# ГБУ ДО «МОЛОДЕЖНЫЙ ТВОРЧЕСКИЙ ФОРУМ КИТЕЖ ПЛЮС»

ПРИНЯТО на педагогическом совете ГБУ ДО «Молодежный творческий Форум Китеж плюс» Протокол № 01<br>oт «*Зо»* 08 2022 г

## **УТВЕРЖДАЮ**

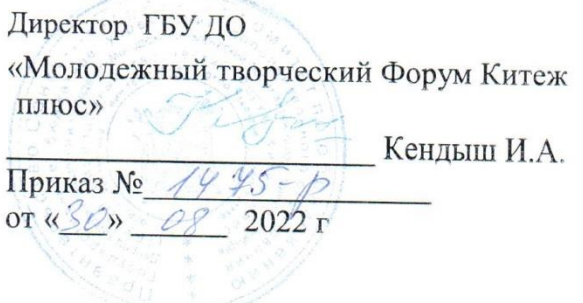

# ДОПОЛНИТЕЛЬНАЯ ОБЩЕРАЗВИВАЮЩАЯ ПРОГРАММА

# «РОБОТОТЕХНИКА EV3»

Срок освоения - 3 года Возраст обучающихся - 8-11 лет \

> Разработчик: Титова Наталья Викторовна

педагог дополнительного образования:

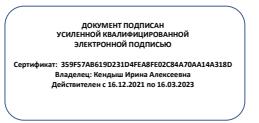

 $\Gamma$ <sub>2</sub>H $r$ - $\Pi$ <sub>2T</sub> $\Lambda$ <sub>Imp</sub>

#### **ПОЯСНИТЕЛЬНАЯ ЗАПИСКА**

**Направленность***:* программы - техническая.

#### **Актуальность программы**

С началом нового тысячелетия в большинстве стран робототехника стала занимать существенное место в школьном и университетском образовании, подобно тому, как информатика появилась в конце прошлого века и потеснила обычные предметы. По всему миру проводятся конкурсы и состязания роботов для школьников и студентов: научнотехнический фестиваль «Мобильные роботы» им. профессора Е.А. Девянина с 1999 г., игры роботов «Евробот» – с 1998 г., международные состязания роботов в России – с 2002 г., всемирные состязания роботов в странах Азии – с 2004 г., футбол роботов Robocup с 1993 г. и т.д. Лидирующие позиции в области школьной робототехники на сегодняшний день занимает фирма Lego (подразделение LegoEducation) с образовательными конструкторами серии Mindstorms.

В СПб с 2010 года дважды в год проводятся Открытые состязания по Робототехнике, в 2014 году впервые прошел Международный фестиваль «Робофинист», проводятся соревнования на кубок ЦНИИ РТК.

В настоящее время активное развитие робототехники в результате целевого финансирования правительства. В 2012 году робототехника включена в школьный ФГОС в качестве эффективного образовательного средства.

В настоящее время на смену конструктора Lego Education NXT появилась новая версия Lego Education EV3. Данный конструктор доступен для приобретения. Некоторые семьи имеют возможность приобрести конструктор и он есть у ребенка в собственности с младшего возраста, но ребенок не может самостоятельно разобраться со всеми возможностями конструктора, научиться правильно конструировать роботов, научиться программировать, понимать регламенты соревнований. Для освоения новых знаний с использованием данного конструктора на младшем возрасте создана данная программа

#### **Отличительная особенность**

Данная программа позволяет научить учащимся конструированию робототехнических систем, изучить построение алгоритмов решения робототехнических задач, научиться программированию в объектно - ориентированных программах. Учащиеся занимаются на личных конструкторских наборах. Воспитательная работа реализуется по воспитательному проекту «Дорогами добра»

**Адресат программы-учащиеся в возрасте** от 8 до 11 лет с личным конструкторским набором

#### **Цели и задачи программы**

создание условий для организации локальных детских сообществ, интегрированных в жизнь детско-взрослого сообщества **ГБУ ДО,** для организации детско-взрослого сообщества, объединѐнного коллективной творческой идеей, детско-взрослого сообщества коллективного типа, объединѐнного ценностями социально-значимой деятельности в области конструирования Lego Education EV3, программирования робототехнических систем в блочных средах программирования.

#### **Задачи программы:**

Обучающие

 Расширить представления о комплексе базовых деталей, устройств и технологий, применяемых при создании робототехнических устройств.

 Актуализировать базовые знания по физике, информатике, математике применительно к задачам робототехники.

 Обучить решению робототехнических задач: создание работающих механизмов и роботов с автономным управлением.

 Обучить конструированию роботов на основе образовательного Lego Mindstroms Education EV3

Обучить программированию роботов в визуальной среде для

программирования EV3 ClassRoom, Трик Студия

 Научить поиску неординарных решений в области соревновательной робототехники

Развивающие

 Развивать конструктивное мышление, фантазию, изобретательность, потребность в творческой деятельности;

Развивать познавательную активность и способность к самообразованию;

Развивать способности к самоорганизации и организации рабочего

пространства: умение распределять свои усилия во времени и пространстве, в том числе в разновозрастной социальной среде

 Развивать коммуникативные навыки (способности к сотрудничеству, взаимопомощи и работы в команде)

 Развитие умственных процессов: внимание, память, мышление: анализ, синтез, классификация, сравнение, обобщение.

воспитательные:

 создание условий для организации локальных детских сообществ, интегрированных в жизнь детско-взрослого сообщества

 создание условий для организации детско-взрослого сообщества, объединѐнного коллективной творческой идеей

 создание условий детско-взрослого сообщества коллективного типа, объединѐнного ценностями социально-значимой деятельности

#### *Условия реализации*

По программе предусмотрены групповые и подгрупповые занятия. В программе предусмотрена возможность включения элементов электронного и дистанционного обучения. В программе участие в соревнованиях различного уровня.

#### *Условия набора и формирования групп:*

Принимаются все желающие согласно возрасту без тестирования в группу соответствующую возрасту, имеющие личный конструкторский набор

#### **Наполнение групп**

**1 год обучения** – не менее 15 человек;

**2 год обучения** – не менее 12 человек;

**3 год обучения** – не менее 10 человек;

# *Особенности организации образовательного процесса*

Предусматривается активное привлечение учащихся к выступлениям на различных молодежных Российских и международных научно - технических семинарах, соревнованиях и конференциях различного уровня.

#### **Для успешной реализации программы в материально-техническом обеспечении необходимо наличие:**

1. Компьютерный класс - от 10 компьютеров с установленным программным обеспечением

- 2. Конструкторские наборы «Lego EV3» наличие набора у каждого учащегося
- 3. Поля для соревнований:
- 1. линии различных размеров и конфигураций
- 1. линия малая
- 2. линия малая инверсная
- 3. линия малая тонкая
- 4. линия для начинающих
- 5. линия для продолжающих
- 6. линия инверсная большая
- 7. линия тонкая
- 8. линия профи
- 9. линия слалом
- 10. линия эстафета
	- 2. кегельринги<br>1. кегельинг дл.
- 1. кегельинг для начинающих
- 2. кегельринг макро
- 3. теннис
- 4. поля Большого путешествия<br>4. Лабиринт
- 4. Лабиринт<br>5. Горки разл
- 5. Горки различных размеров и углов

В помещении обязательно должна находиться медицинская аптечка в полной комплектации

## **Планируемые результаты:**

Предметные результаты

 Овладеют практическими умениями и навыками по основным разделам программы.

Овладеют теоретическими знаниями по основным разделам программы

 Познакомятся с содержанием труда по различным профессиям ,раскрыть их внутреннюю сущность.

- Учащиеся будут уметь собирать различные конструкции роботов «Lego EV3»
- Учащиеся будут уметь управлять роботам через смартфон, планшет, ноутбук.

Учащиеся будут понимать алгоритмы решения робототехнических задач

 Учащиеся будут понимать регламенты соревнований для начинающих и продолжающих:

 Учащиеся будут уметь программировать роботов в средах «Lego Mindstroms EV3» и «TRIK Studio»

 Учащиеся научатся поиску неординарных решений в области соревновательной робототехники

# **Метапредметные результаты**

 Разовьют способность к конструктивному мышлению, фантазии, изобретательности, потребности в творческой деятельности;

Разовьют познавательную активность и способность к самообразованию;

 Разовьют способности к самоорганизации и организации рабочего пространства: умение распределять свои усилия во времени и пространстве, в том числе в

разновозрастной социальной среде

 Разовьют коммуникативные навыки (способности к сотрудничеству, взаимопомощи и работы в команде)

Разовьют умение задавать/формулировать вопросы: Зачем? Где я могу узнать?

 Разовьют умственные процессы: внимание, память, мышление: анализ, синтез, классификация, сравнение, обобщение.

 Разовьют наблюдательность: внимание, определение причинно-следственных связей.

 Сформируют у учащихся умение слушать и слышать педагога и других учащихся

# **Личностные результаты**

 Созданы условий для организации локальных детских сообществ, интегрированных в жизнь детско-взрослого сообщества

 Созданы условий для организации детско-взрослого сообщества, объединѐнного коллективной творческой идеей

 Созданы условий детско-взрослого сообщества коллективного типа, объединѐнного ценностями социально-значимой деятельности

# *Учебный план 1 год обучения*

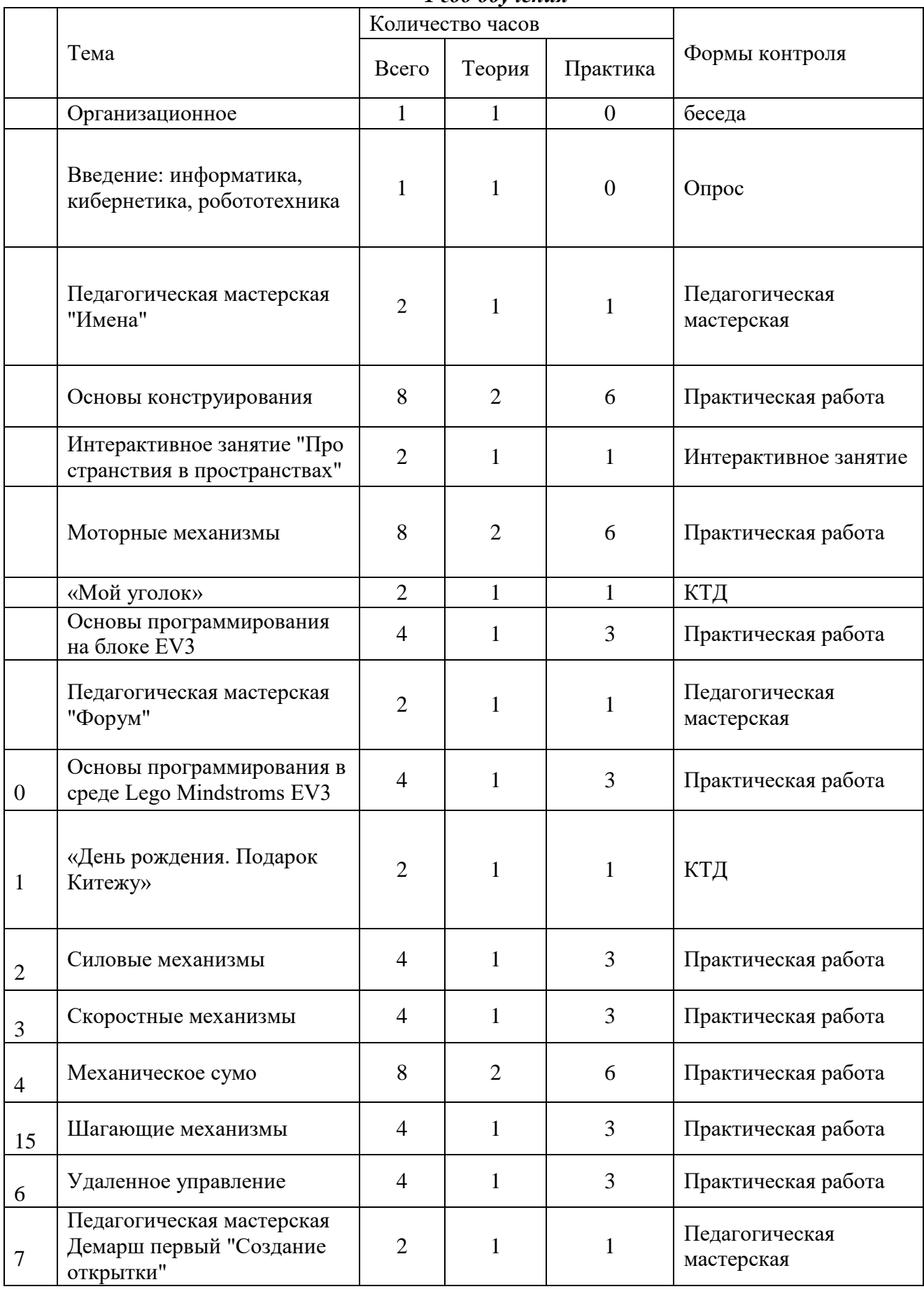

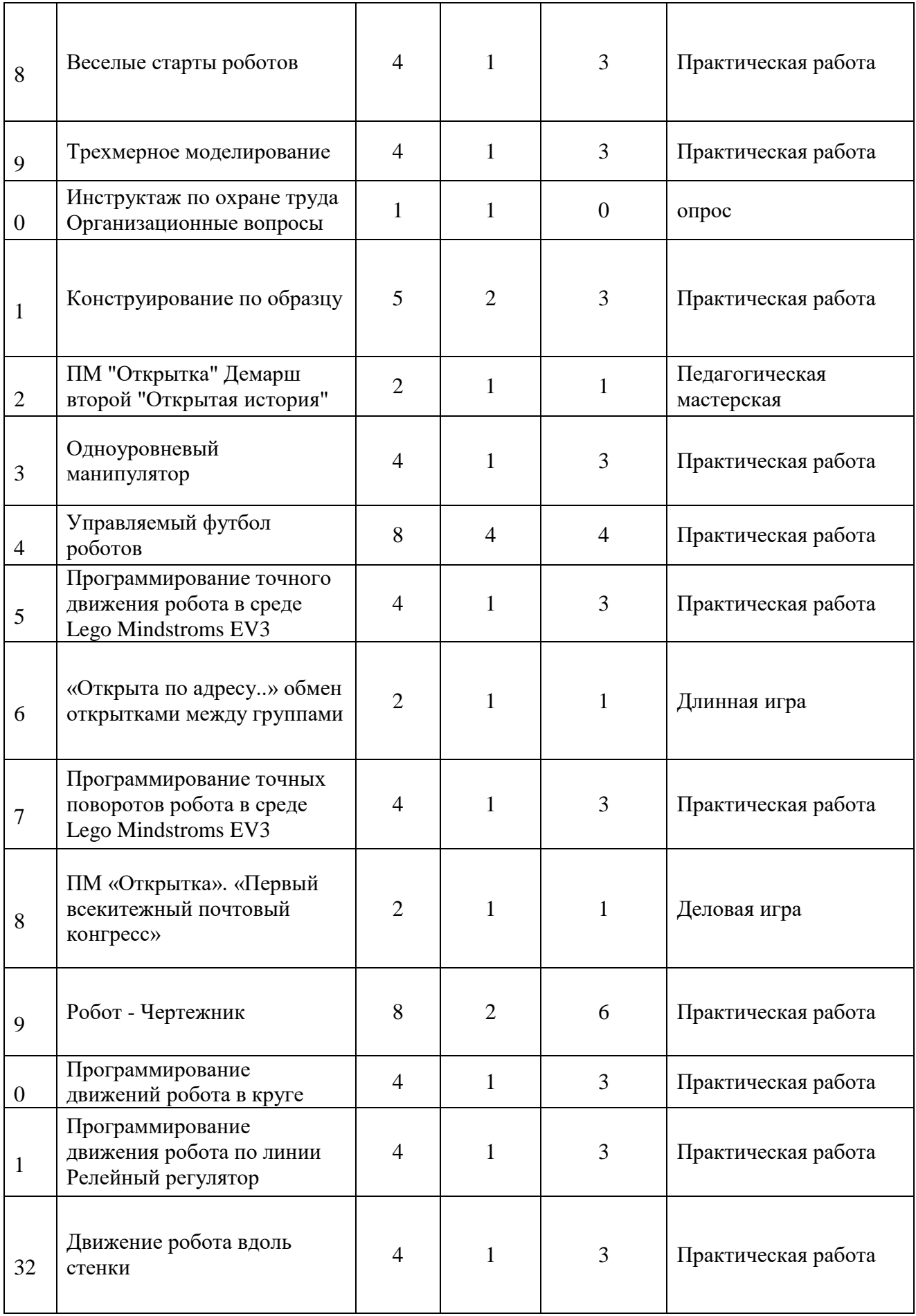

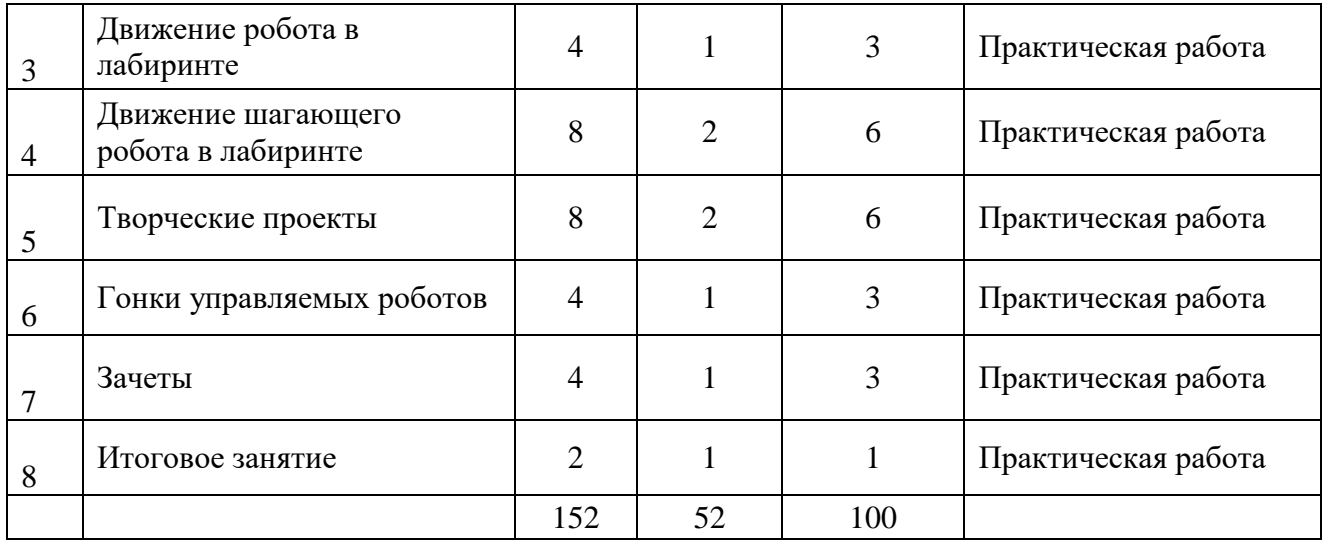

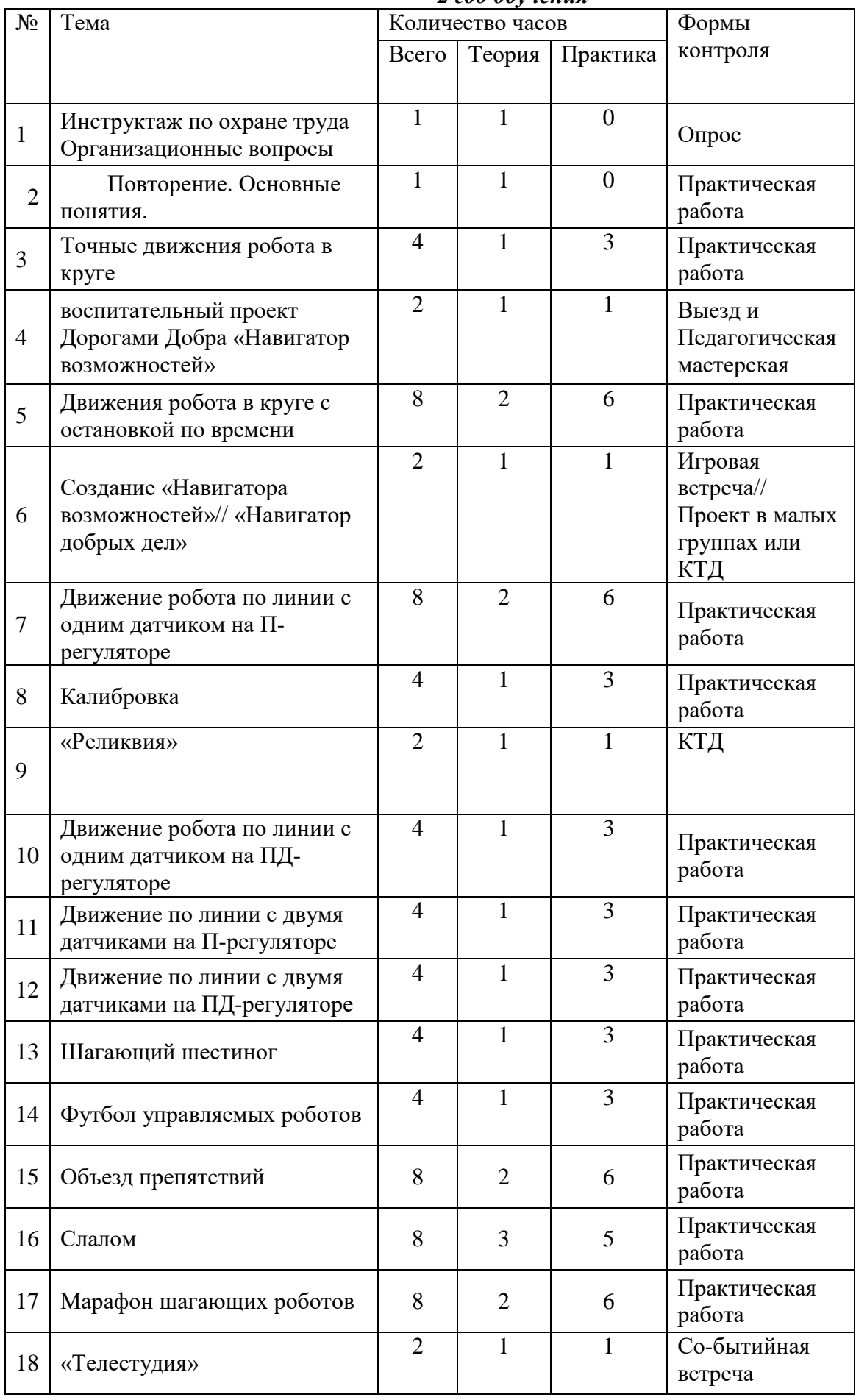

# *2 год обучения*

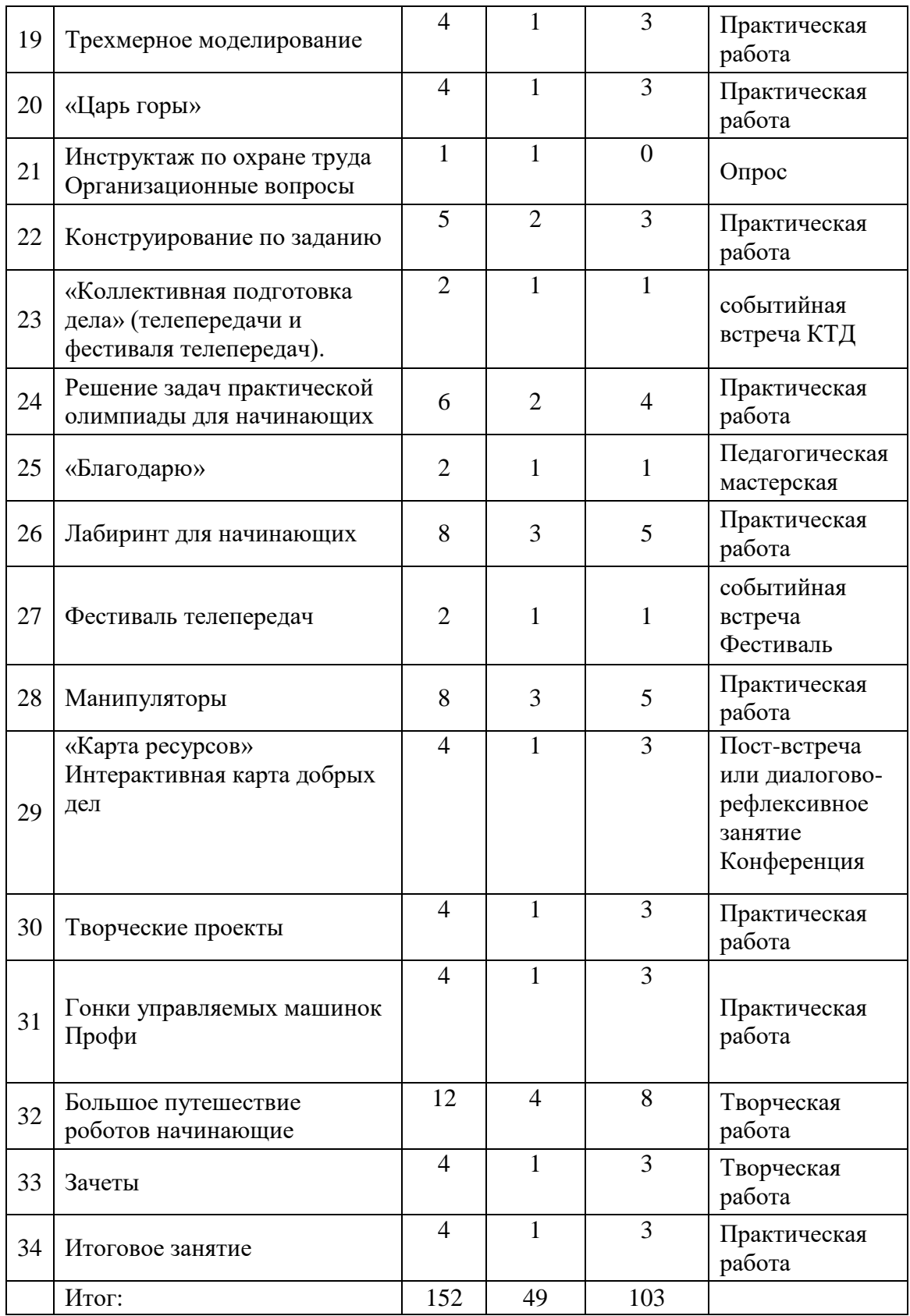

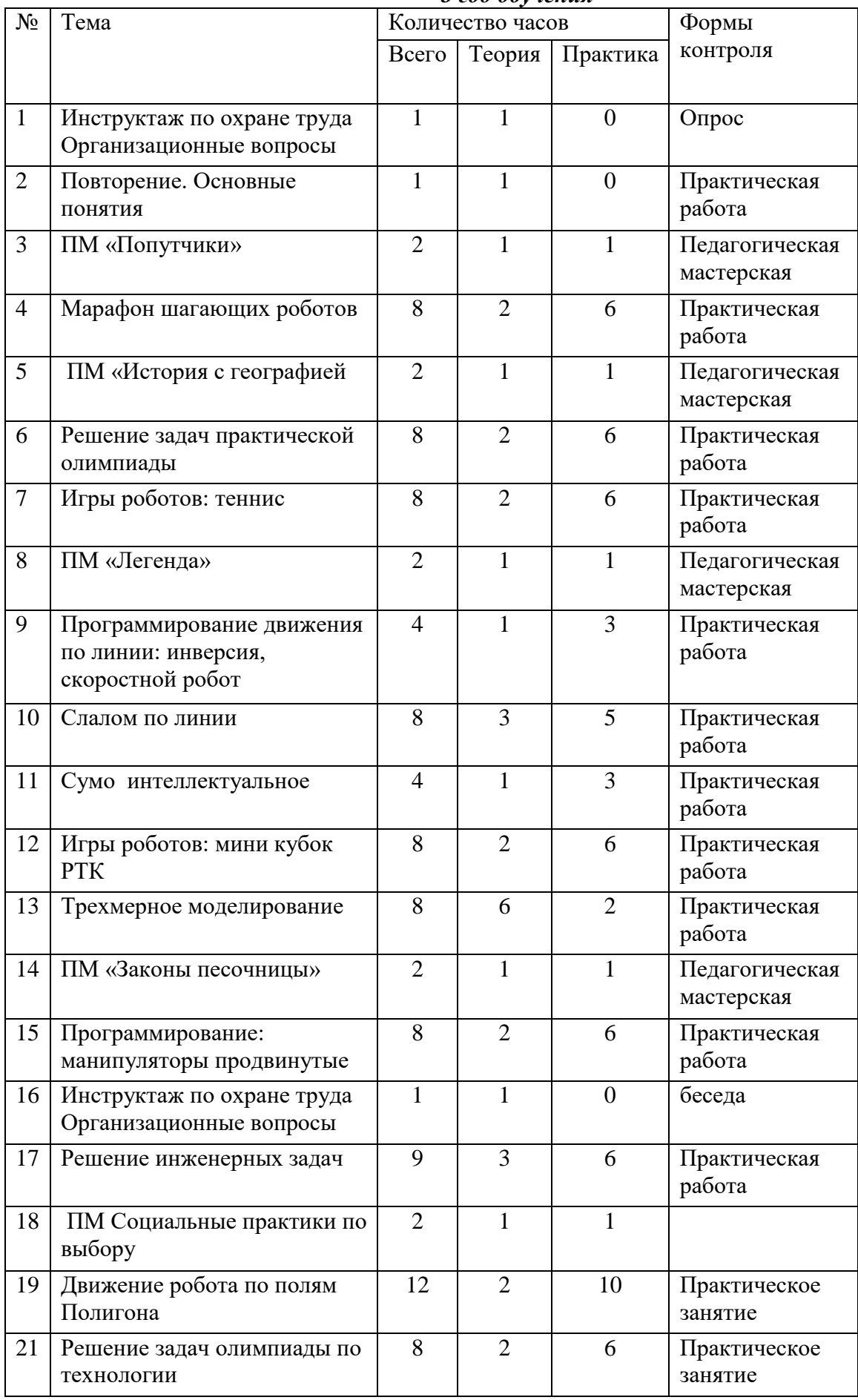

## *3 год обучения*

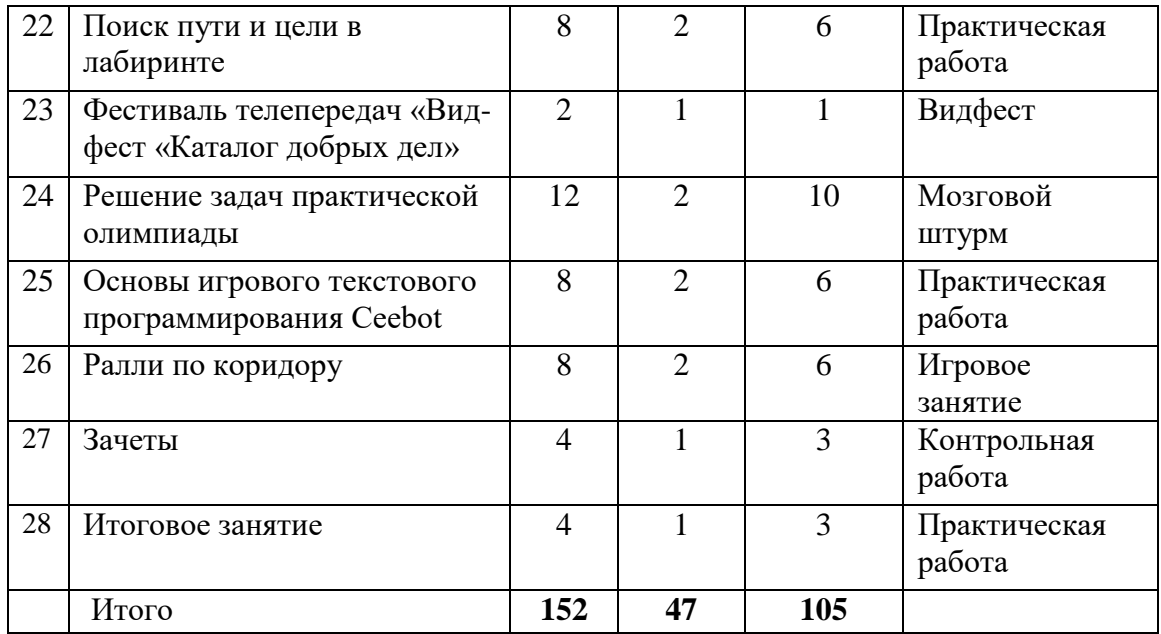

# **УТВЕРЖДАЮ**

 $6.0$ Директор ГБУ ДО «Молодежный творческий Форум Китеж плюс»  $2012$ Кендыш И.А. ain ä Приказ №  $420 \triangleright$ or  $\frac{3}{\sqrt{2}}$   $\frac{6}{\sqrt{2}}$  2022 r

# Календарный учебный график реализации дополнительной общеразвивающей программы «Робототехника EV3» на 2022-2023 учебный год

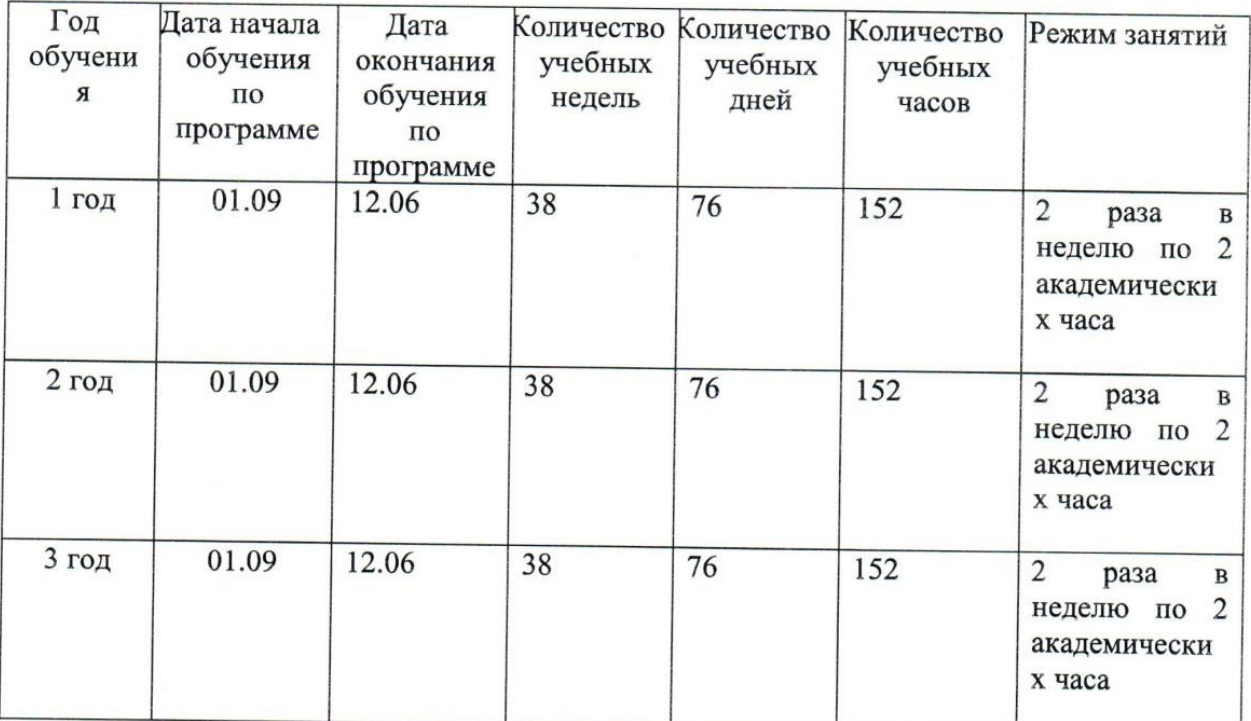

Продолжительность академического часа 45 минут.

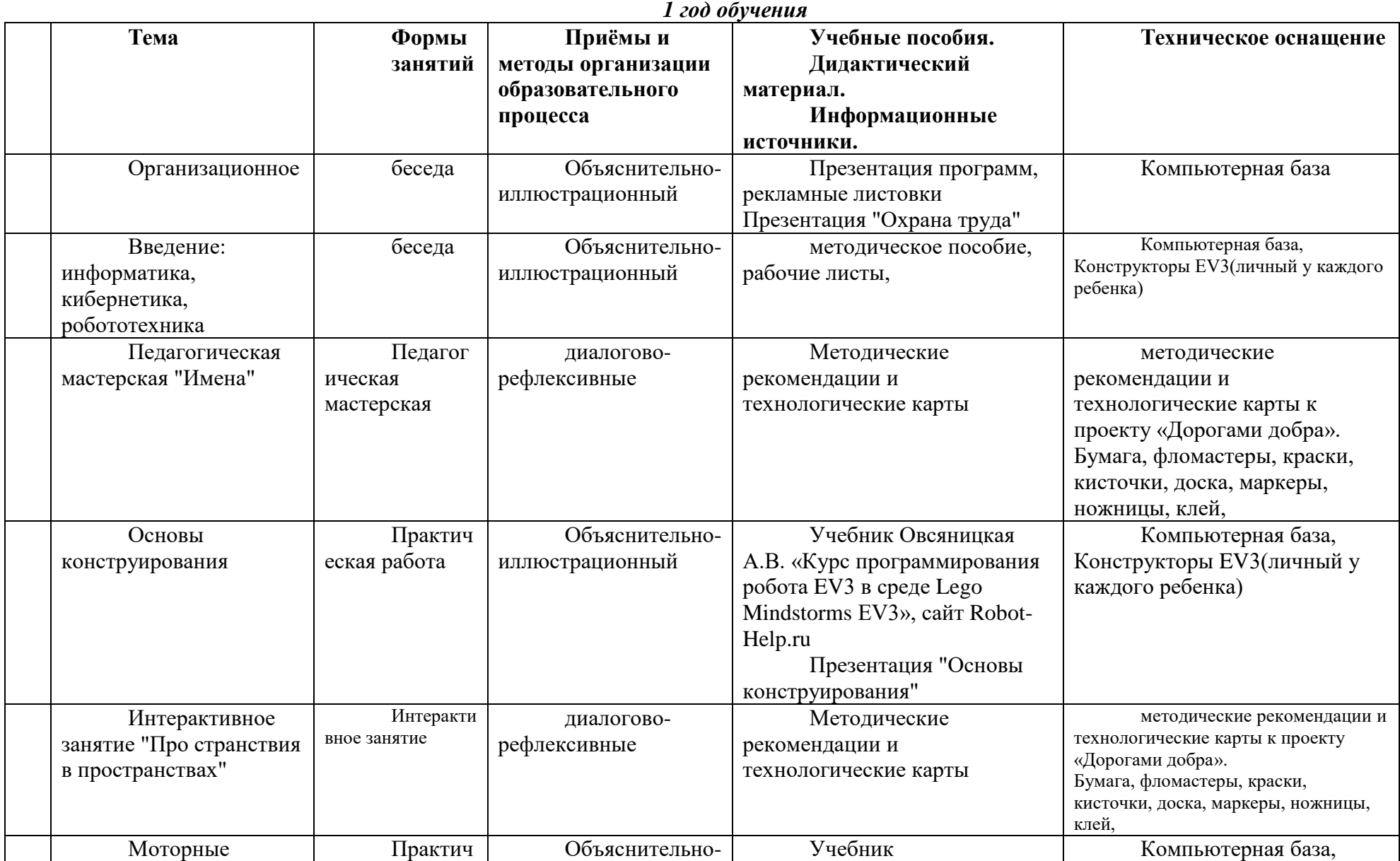

**Методические материалы**

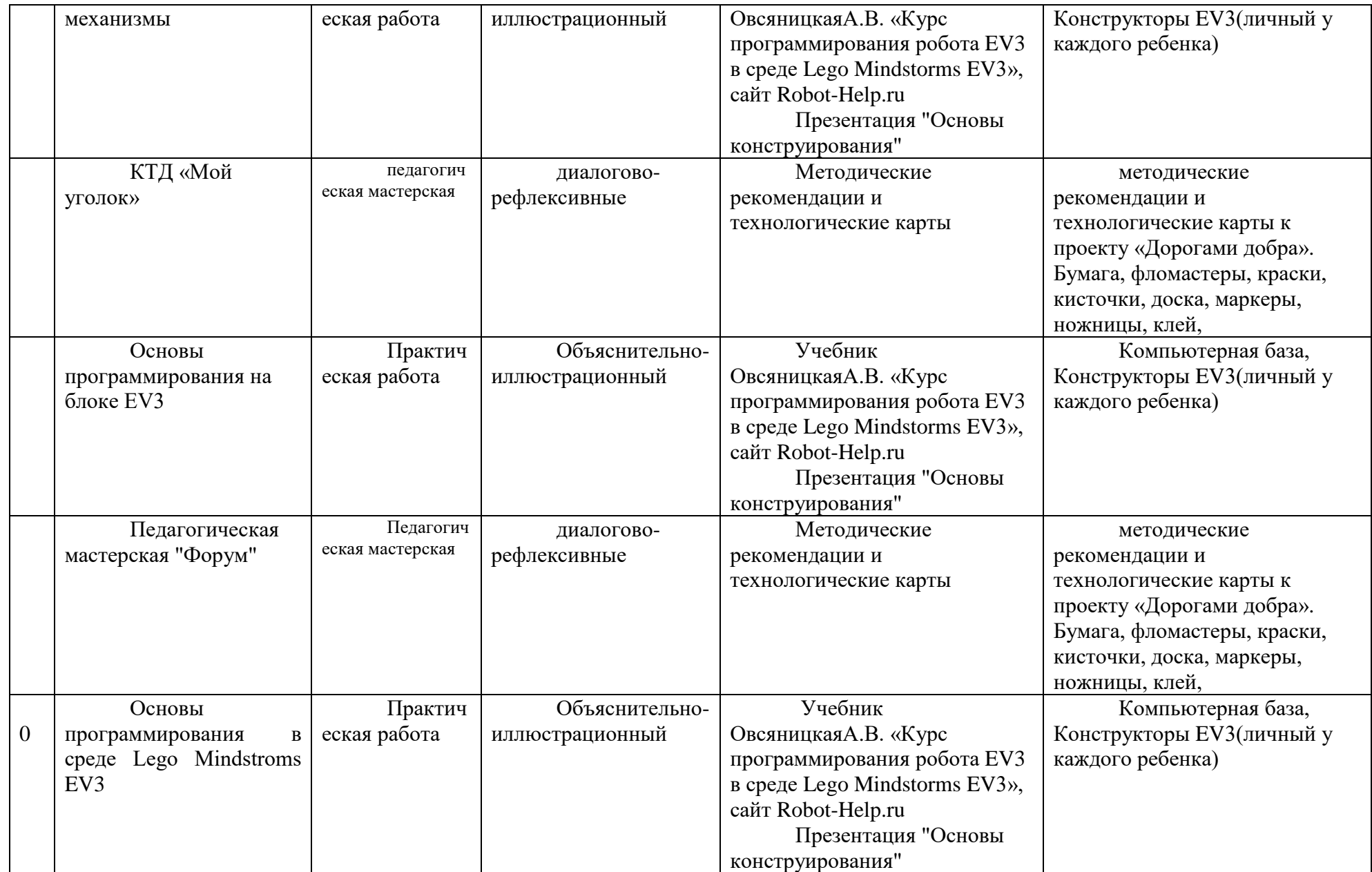

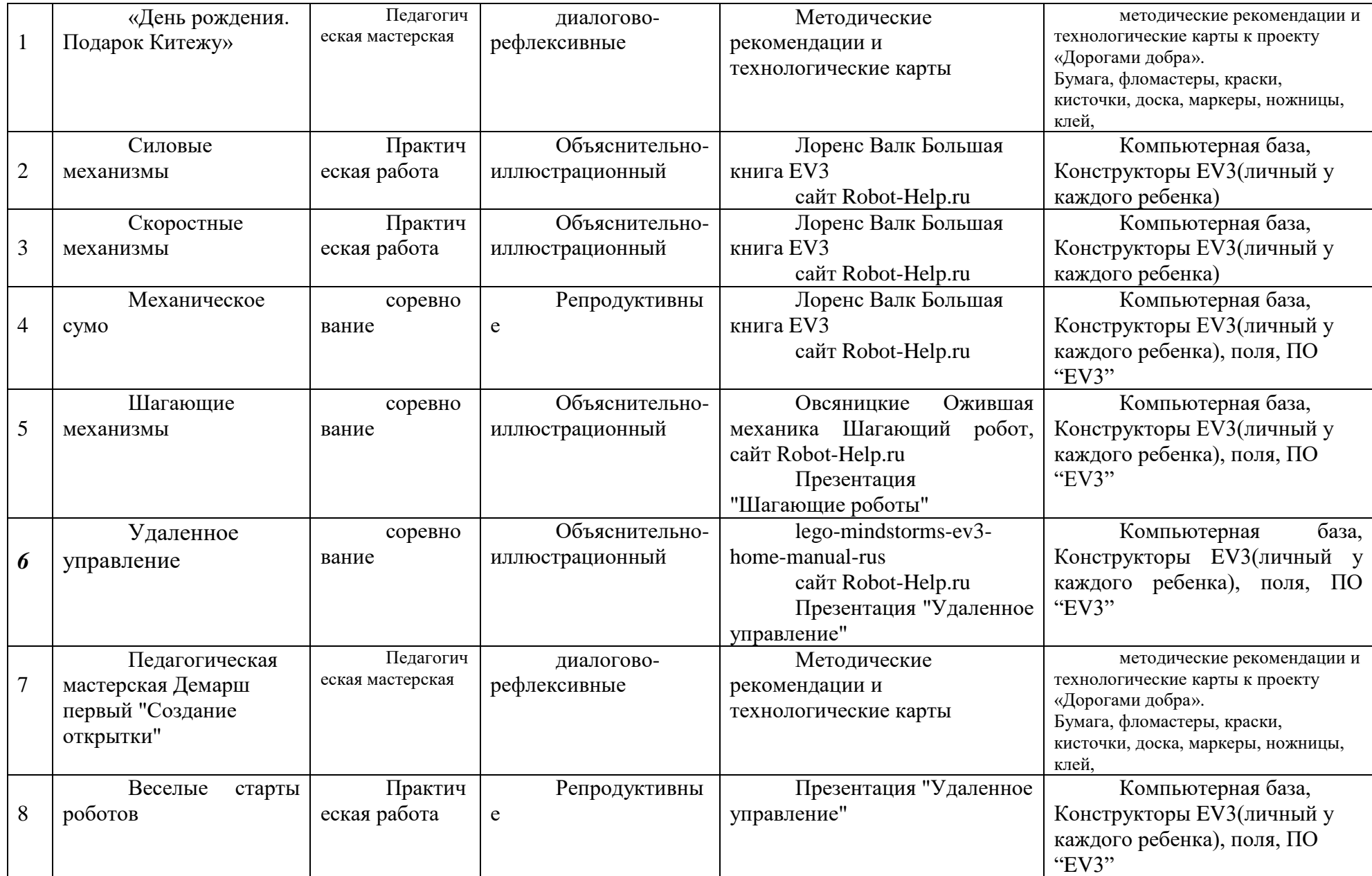

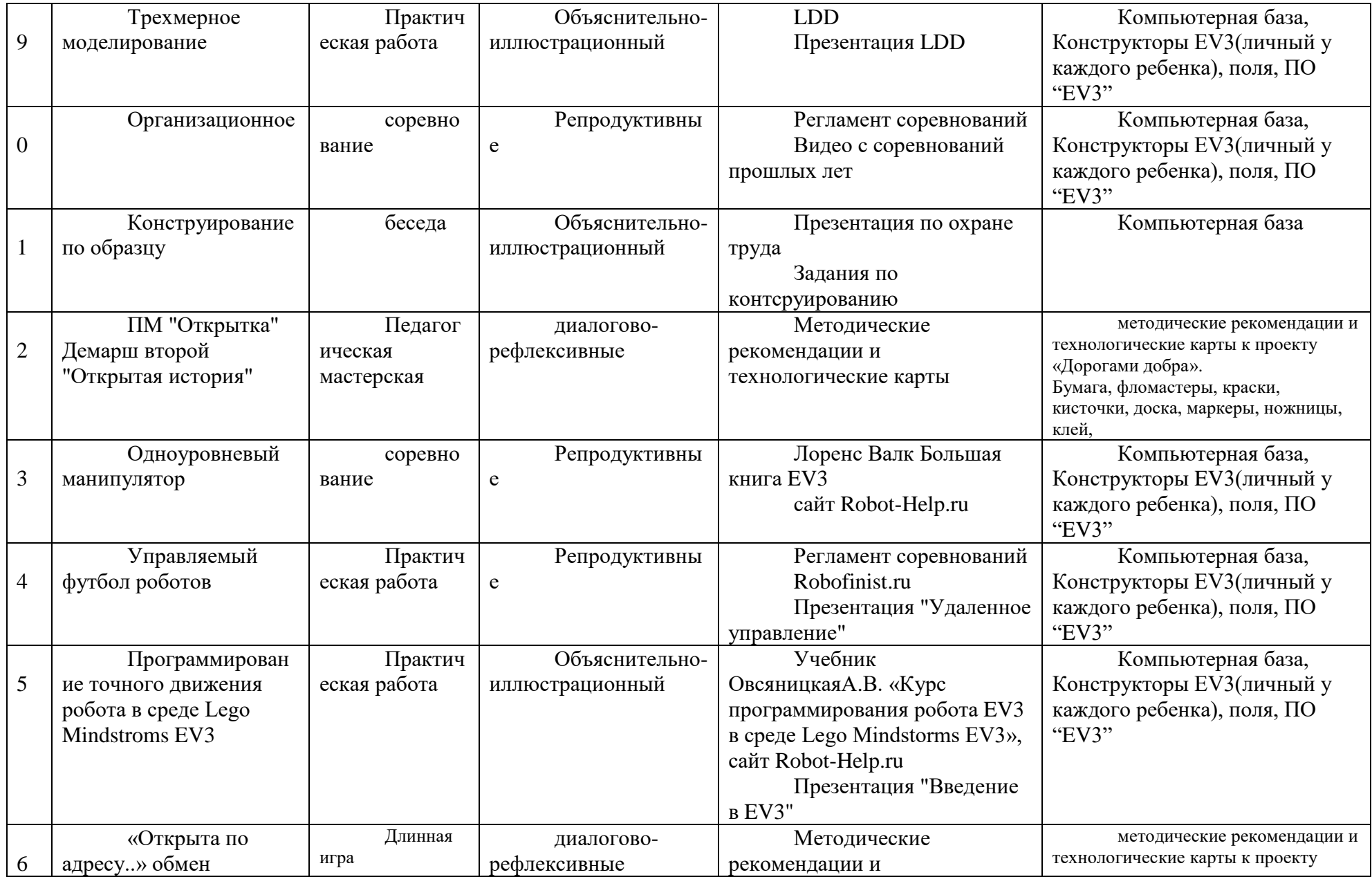

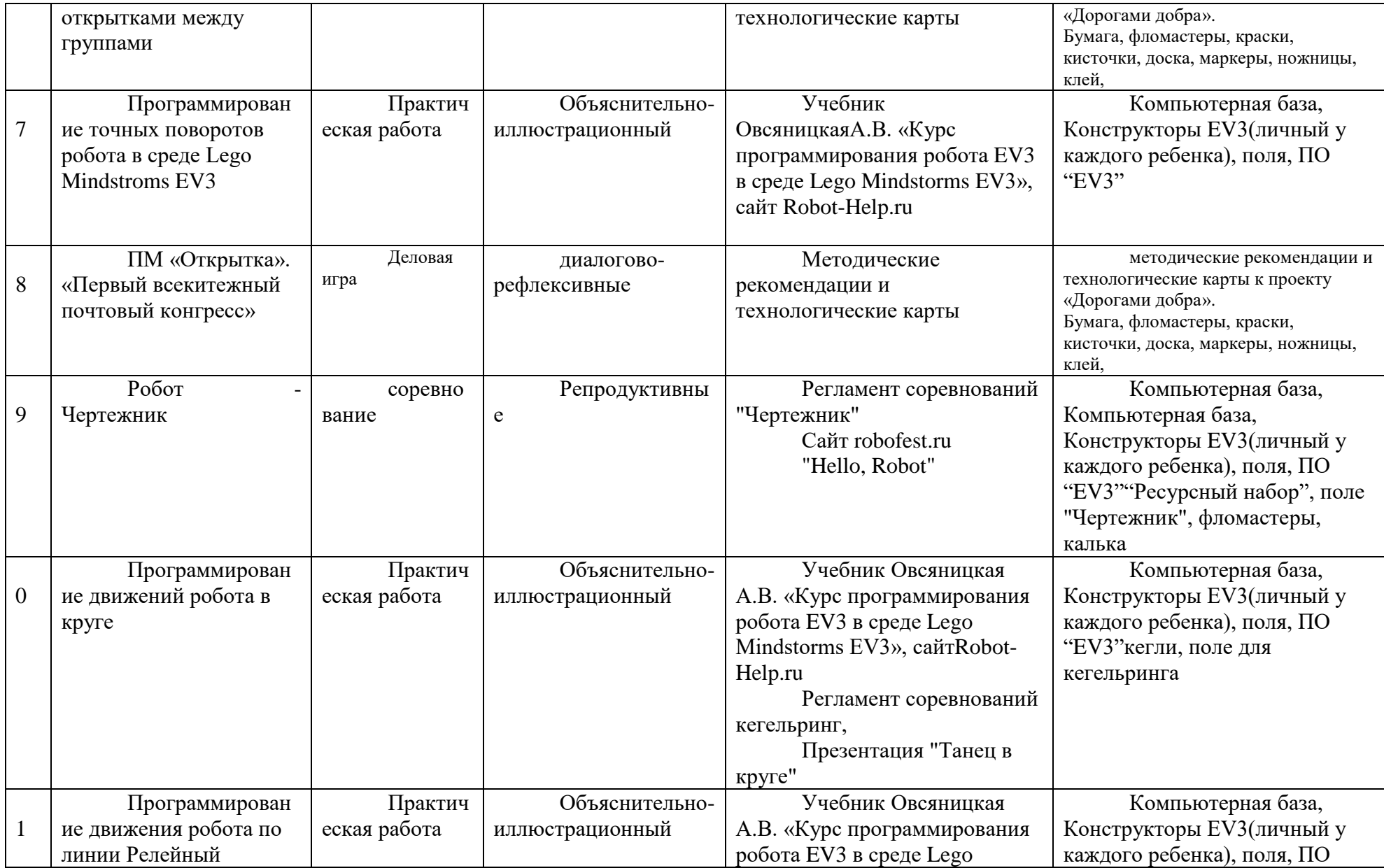

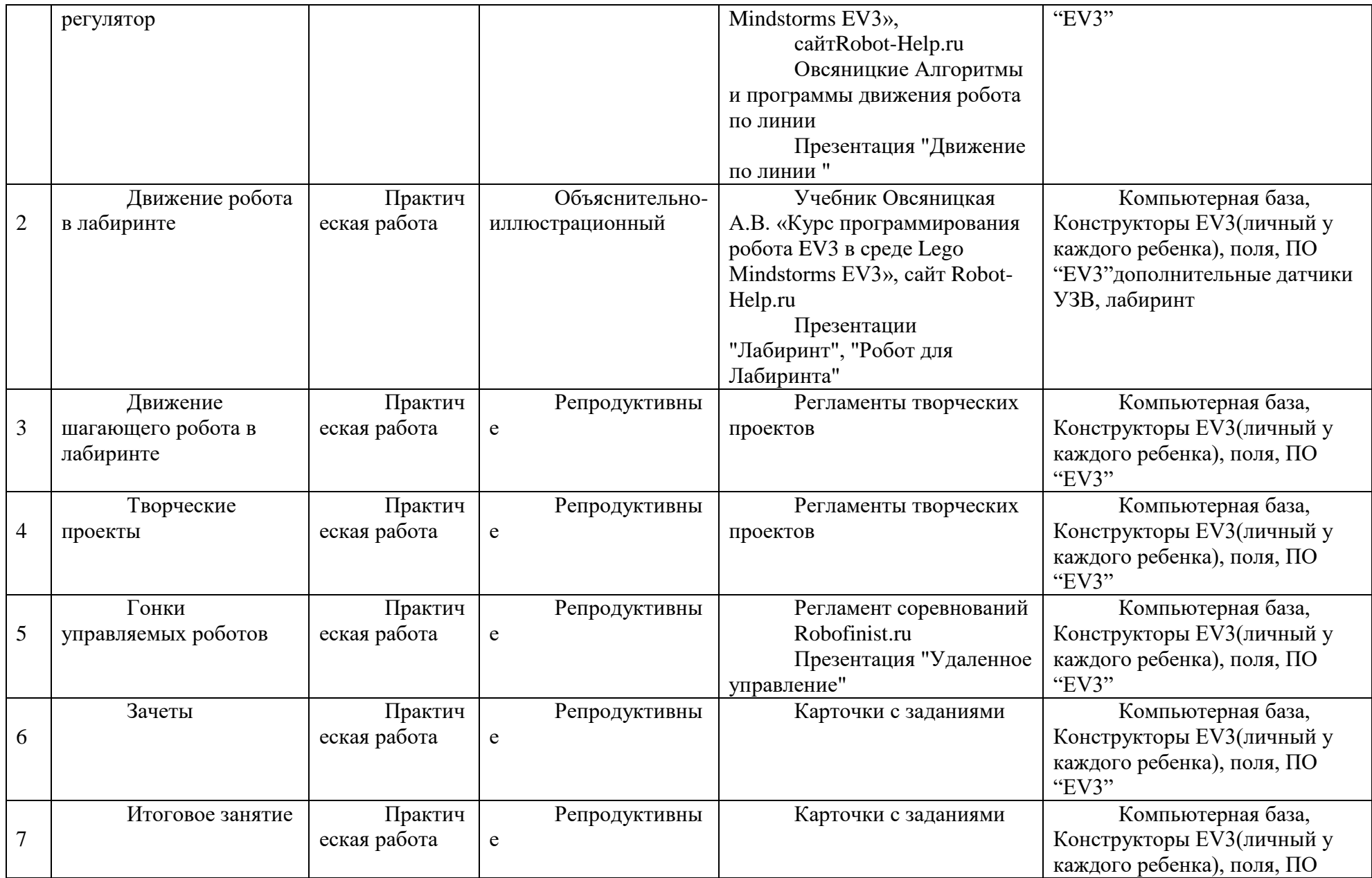

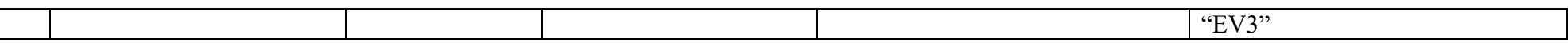

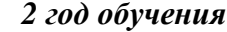

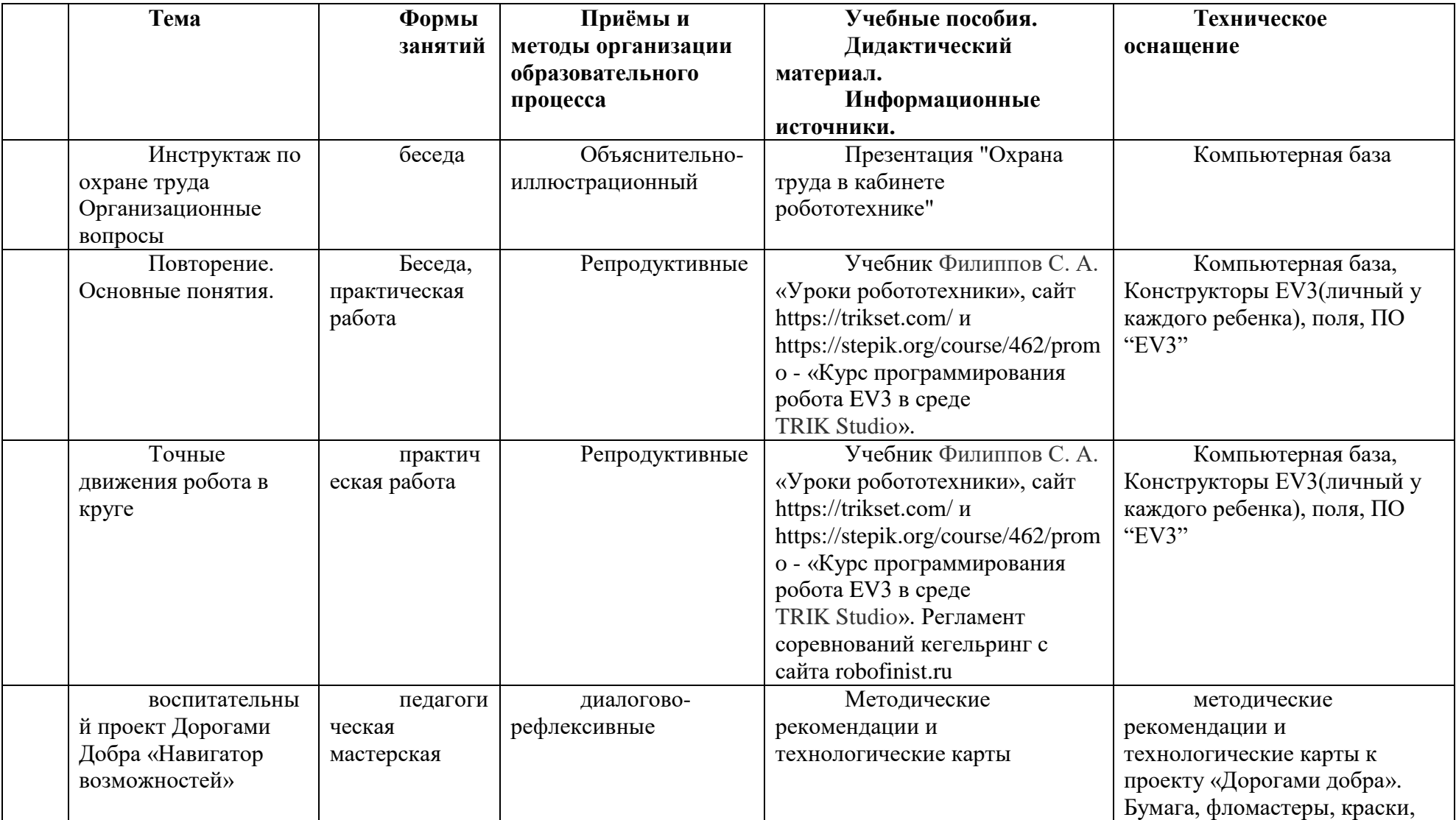

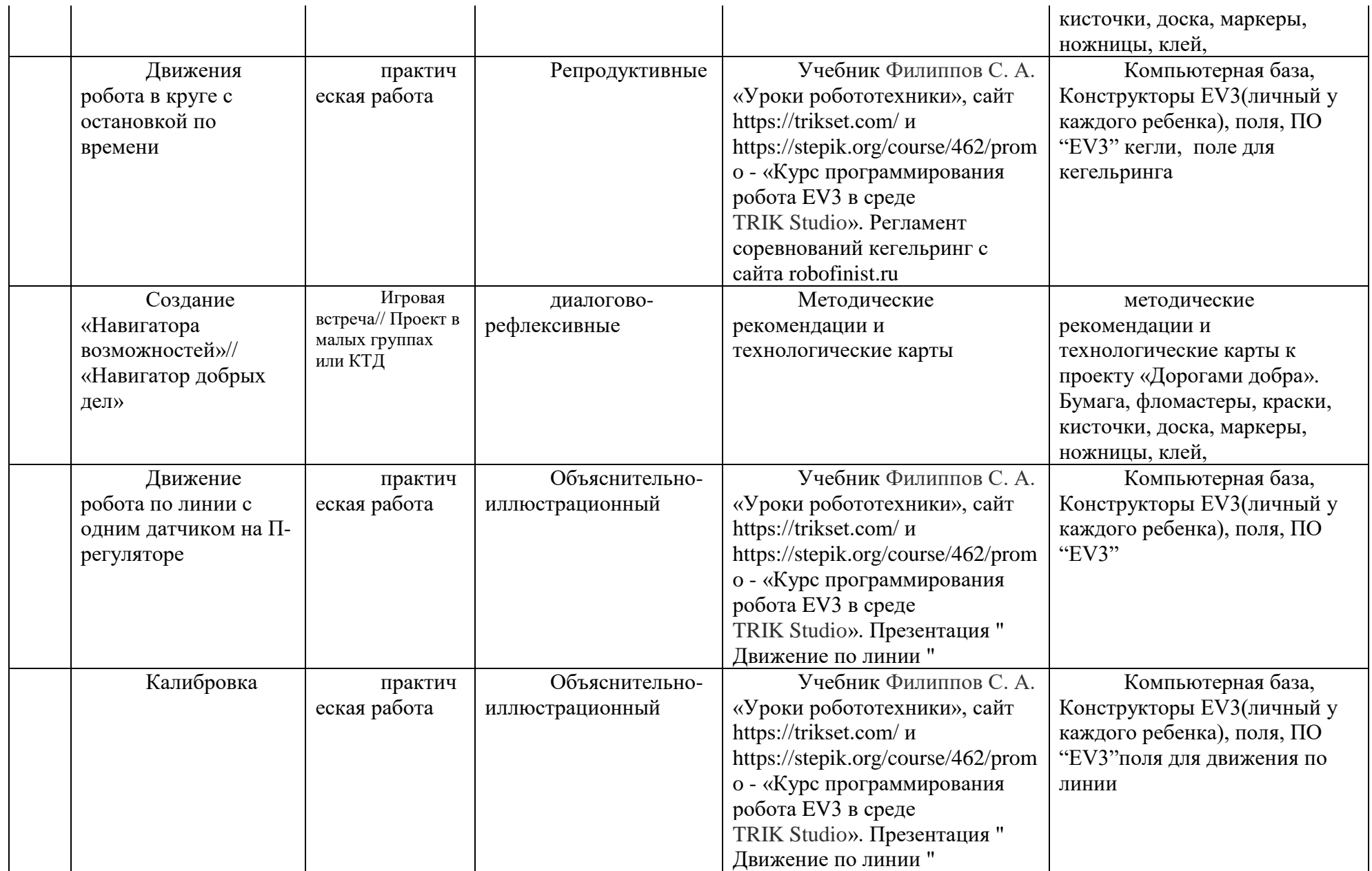

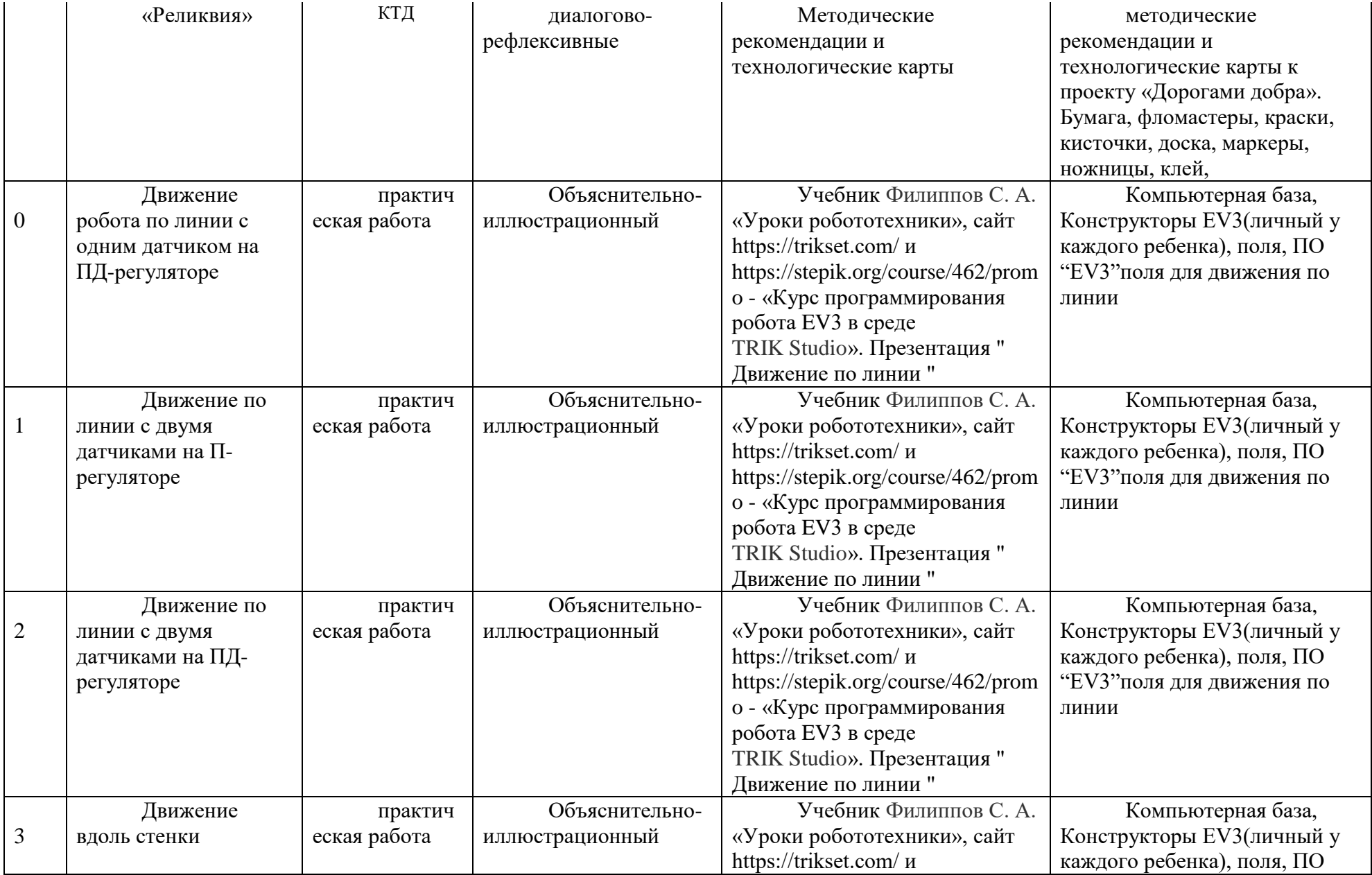

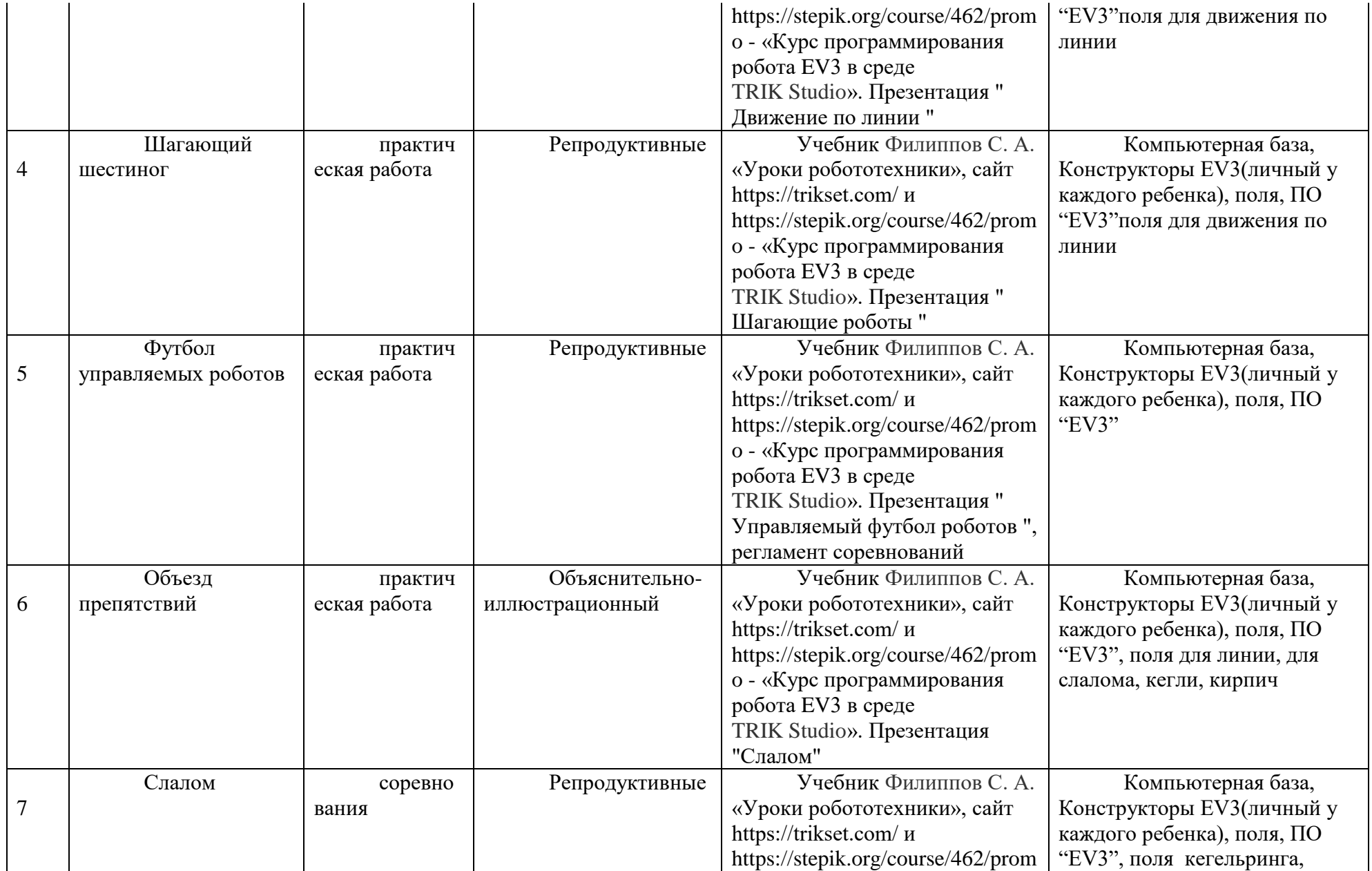

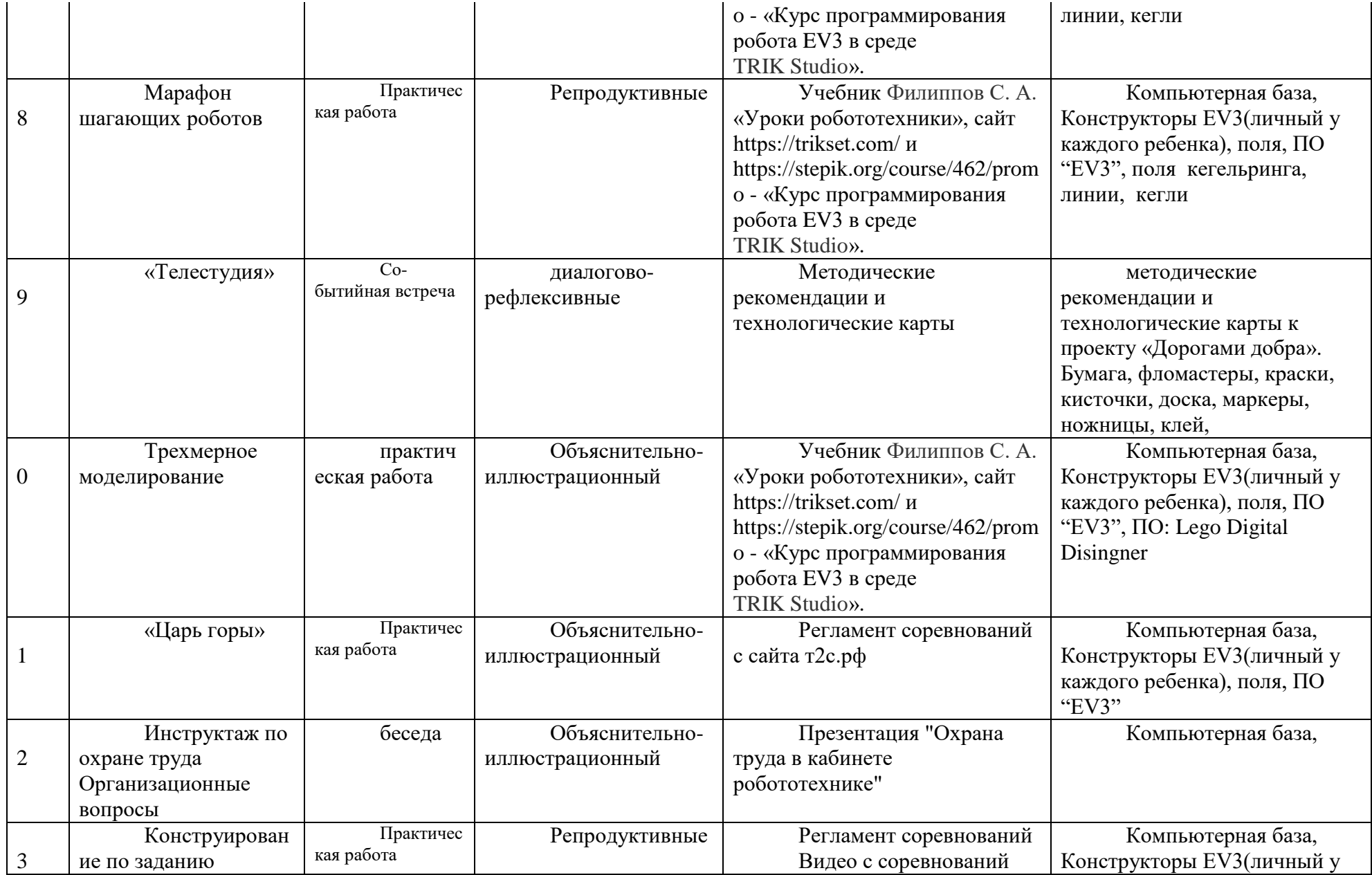

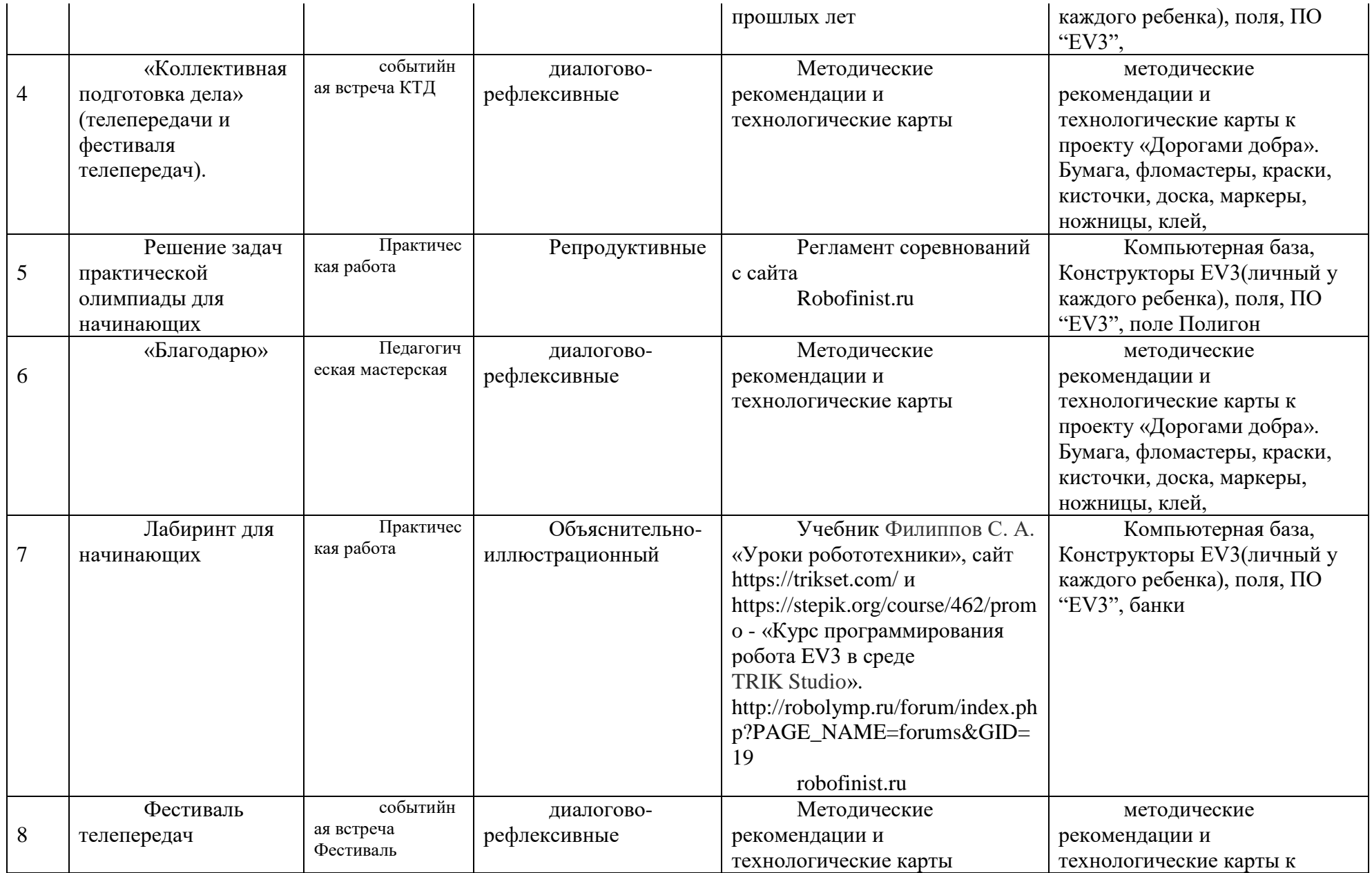

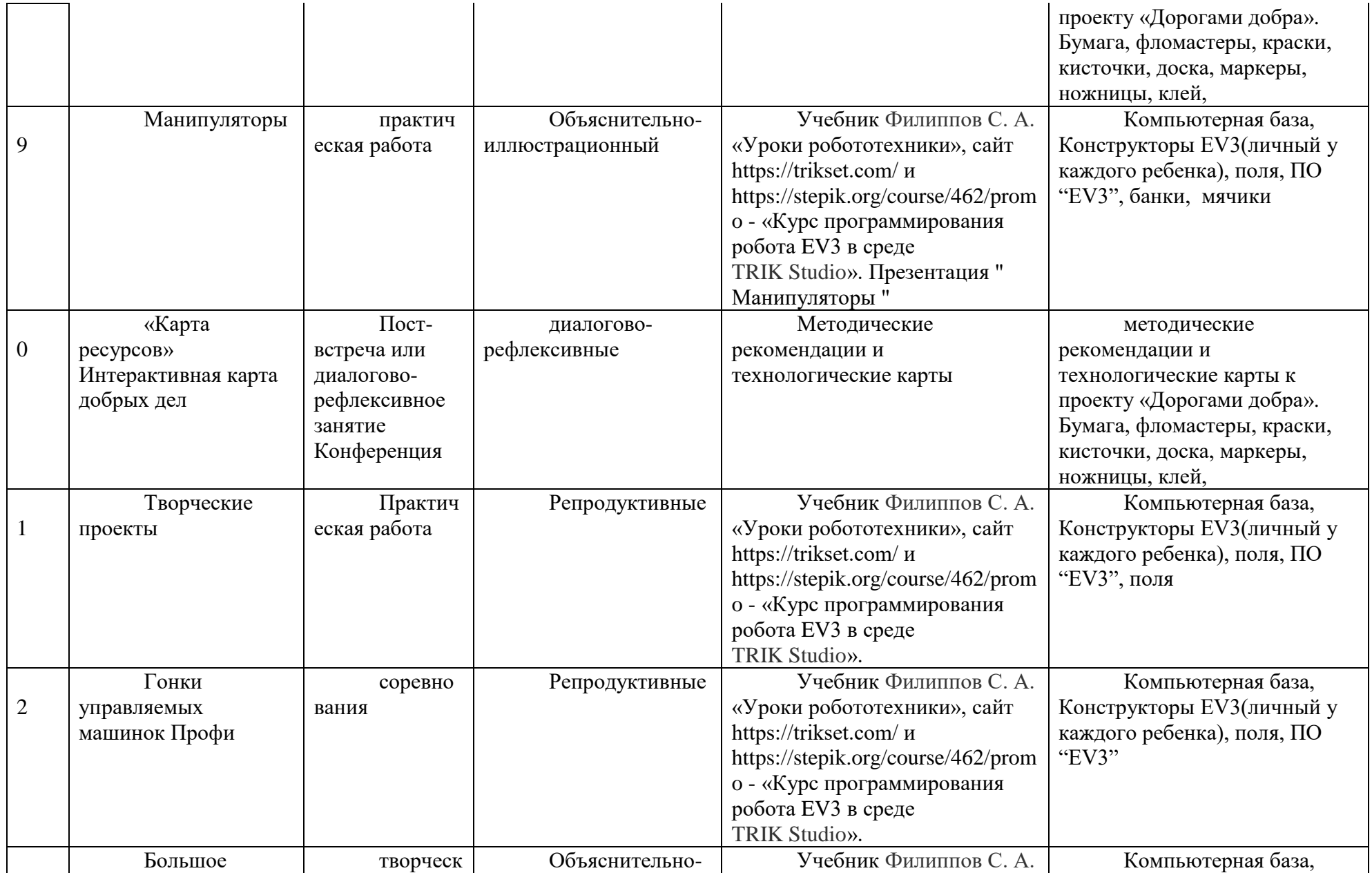

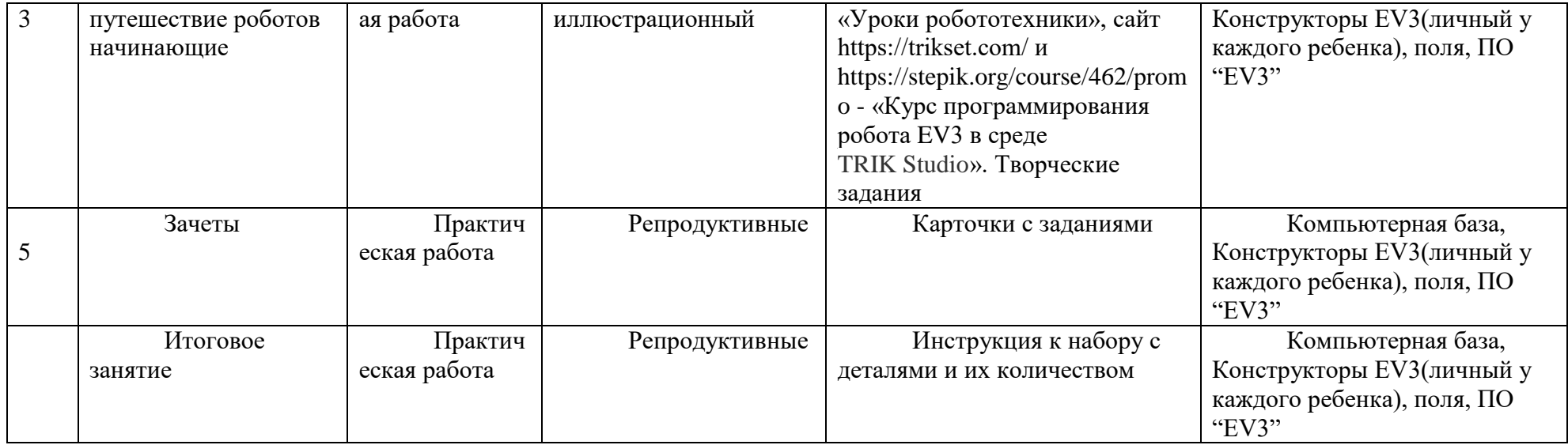

# **3 год обучения**

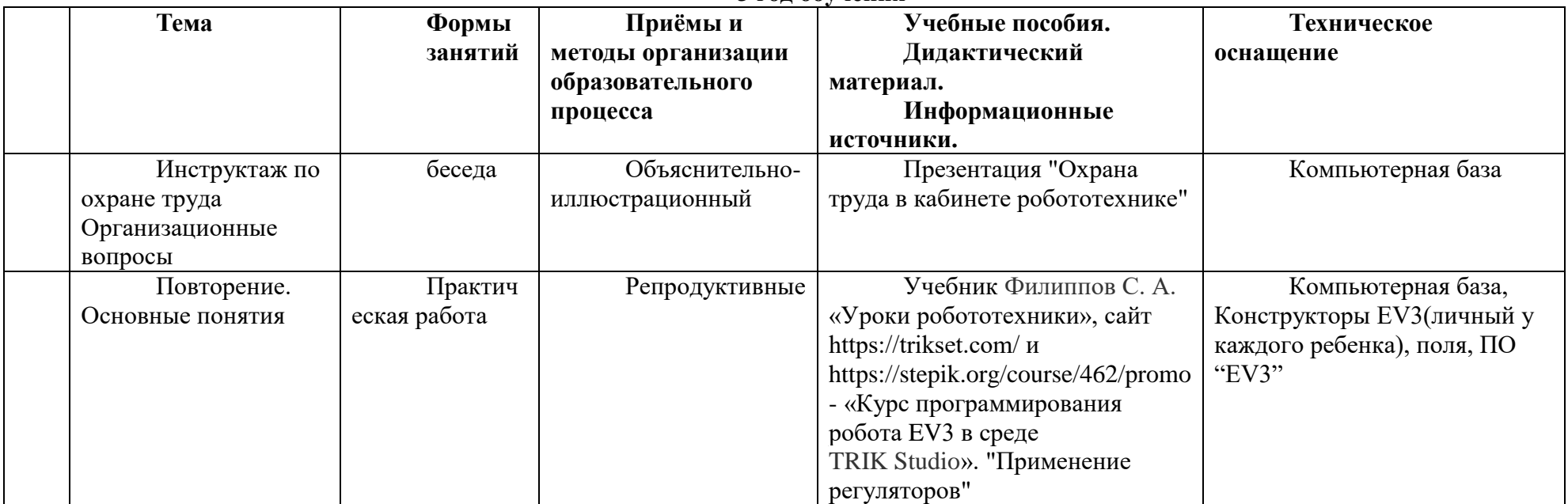

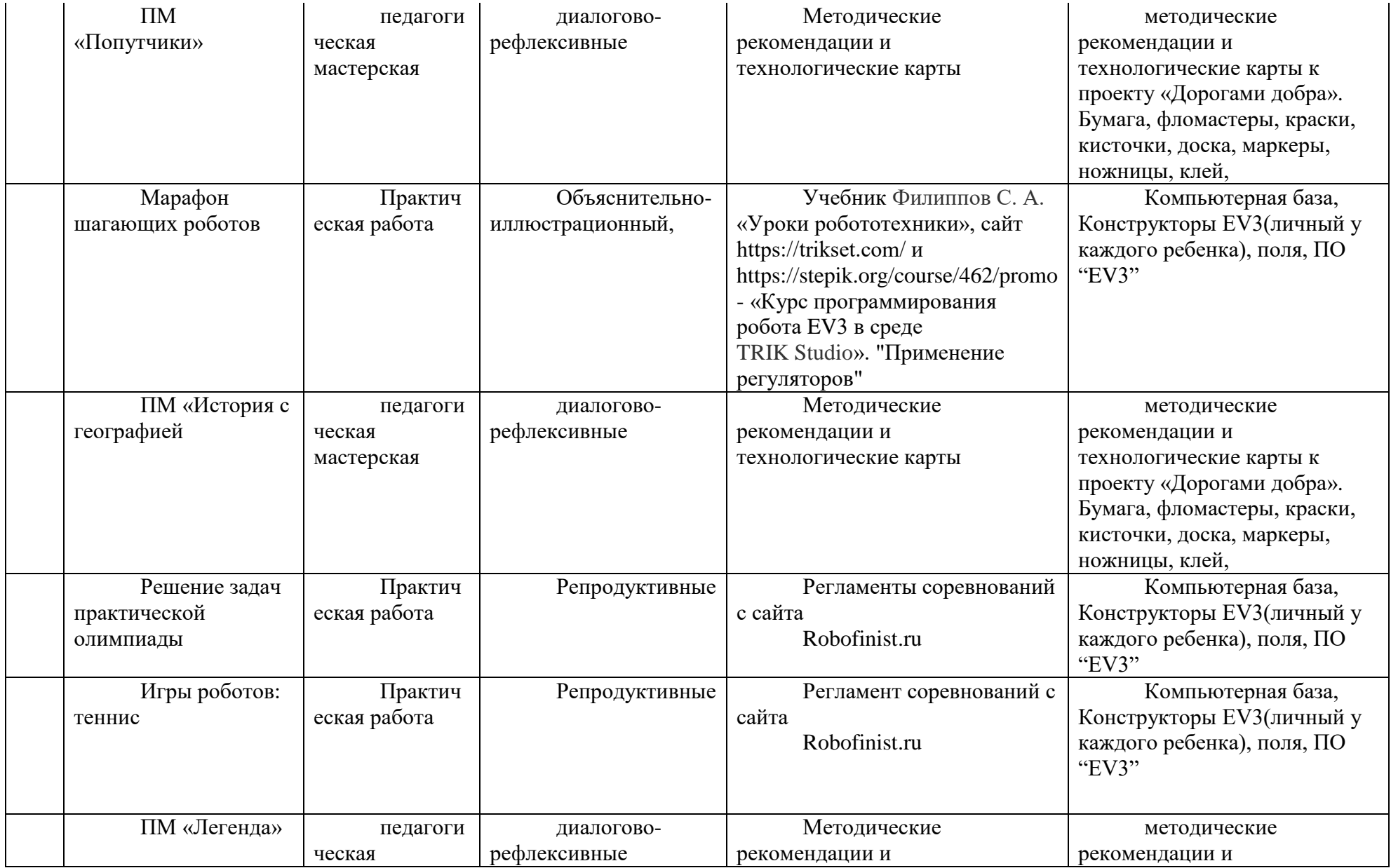

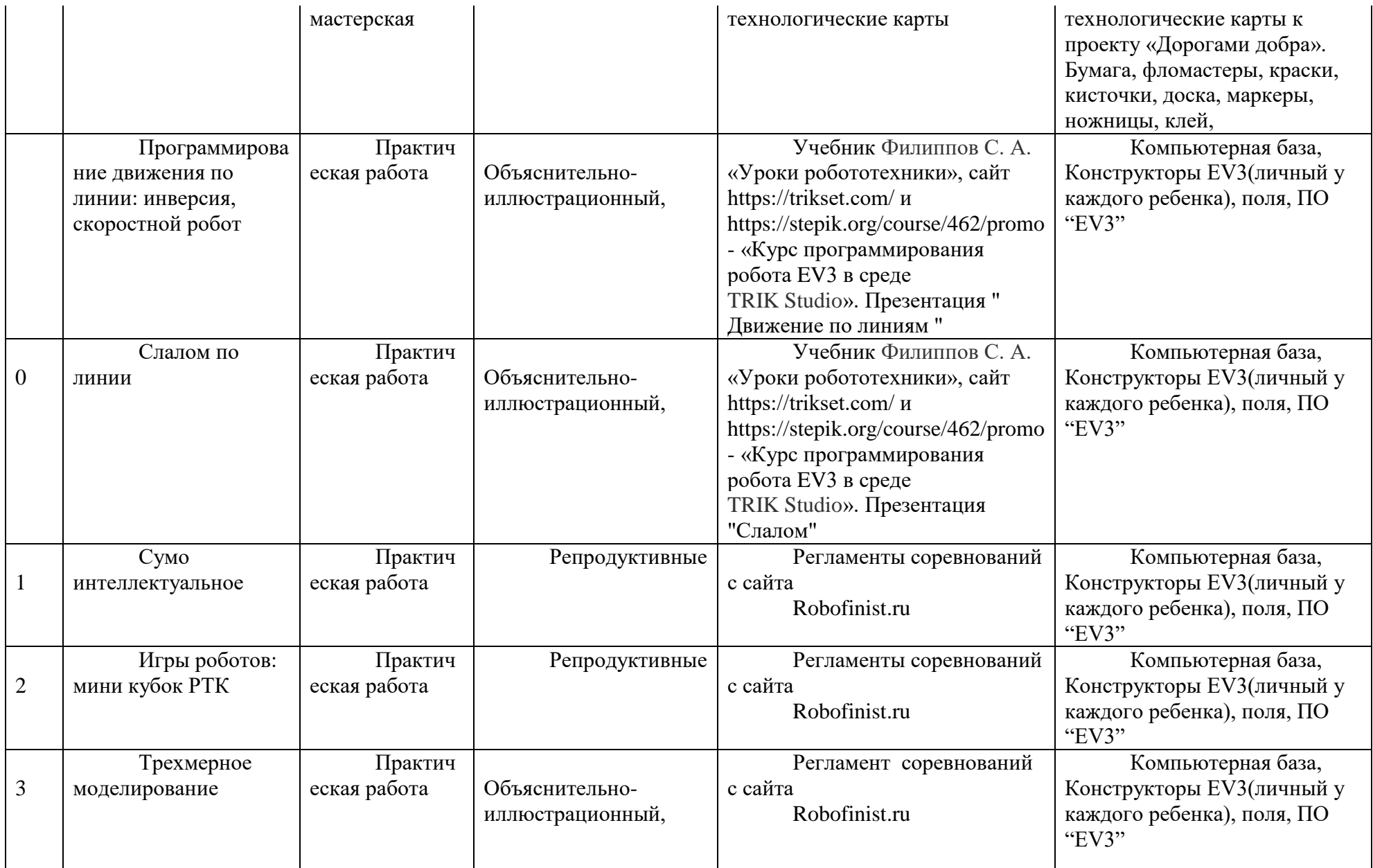

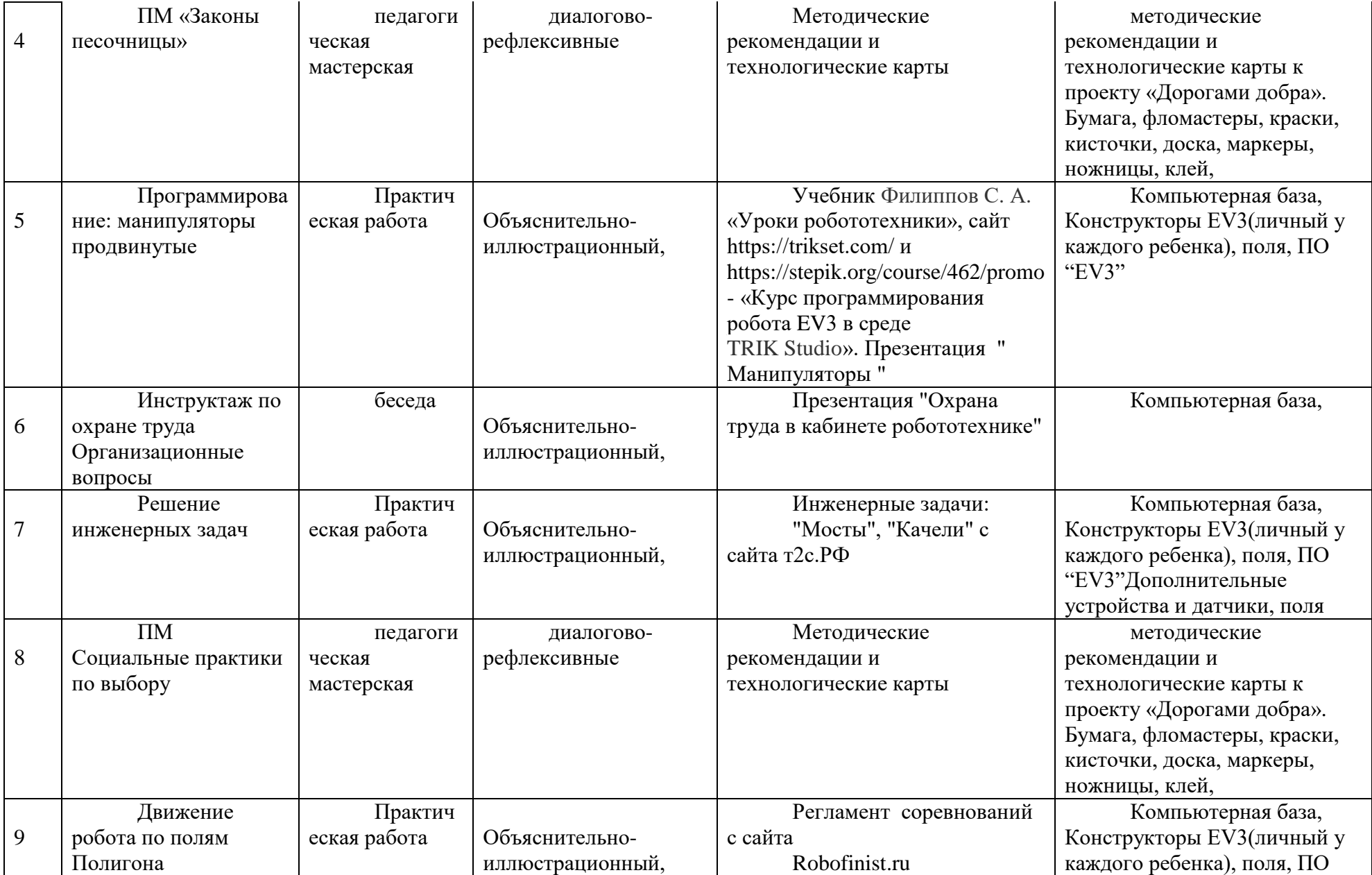

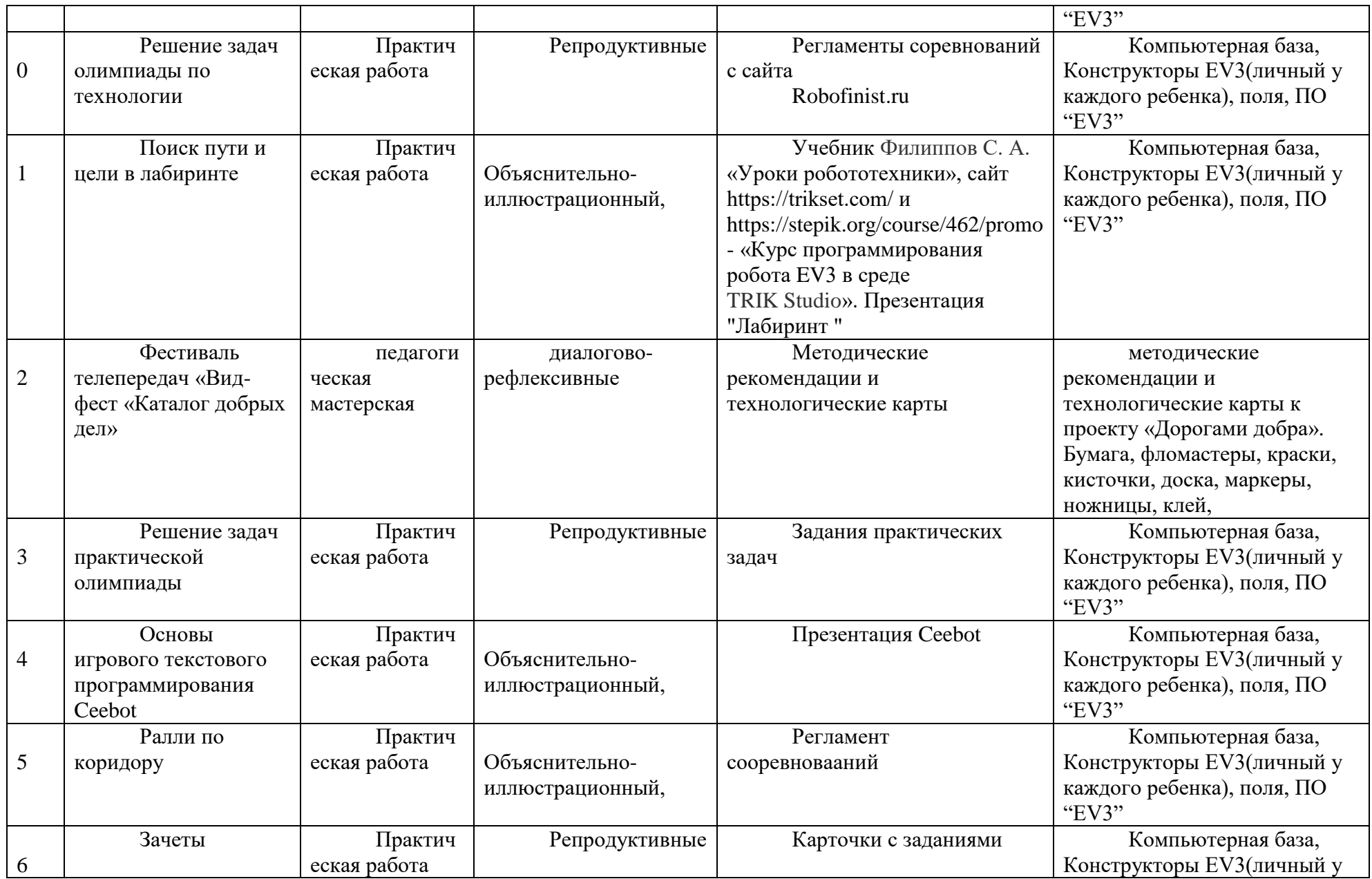

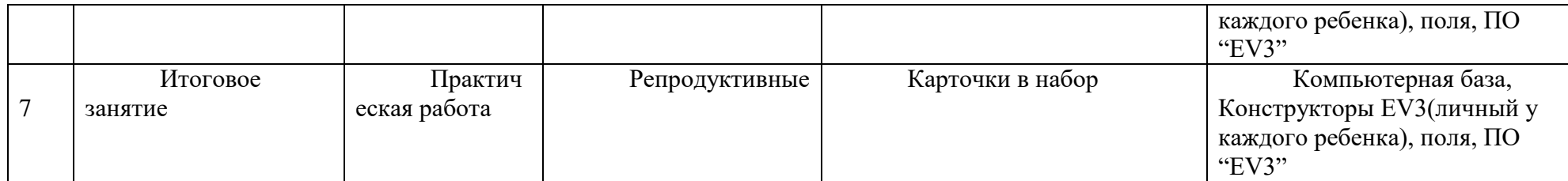

#### **Оценочные материалы**

Для отслеживания результативности образовательной деятельности по программе проводятся: Входной, итоговый контроль.

*Входной контроль* – оценка стартового уровня образовательных возможностей учащихся при поступлении в объединение или осваивающих программу второго, третьего года обучения ранее не занимающихся по данной дополнительной общеразвивающей программе. Проводится в сентябре в форме практического занятия.

#### **Первый год обучения.**

**Входной контроль** осуществляется на первой неделе занятий. В процессе беседы с учащимися и выполнения ими контрольных заданий педагог выявляет степень их подготовленности приемам работы с конструкторами, компьютерными программами. Также выявляется объѐм знаний терминологии, элементарных навыков работы с компьютерами, умение слушать и объяснять. Результаты входного контроля заносятся в бланки диагностики

*Итоговый контроль* – оценка уровня образовательных возможностей учащихся в конце учебного года. На данном этапе проверяются навыки управления учащимися через различные гаджеты. На данном этапе оцениваются такие критерии как умение управлять роботами для понимания принципов работы оператора на различных технических объектах. Результаты итогового контроля заносятся в бланки диагностики

#### **Второй год обучения**

#### **Входной контроль**

Оценка стартового уровня образовательных возможностей учащихся при поступлении в объединение или осваивающих программу второго, третьего года обучения ранее не занимающихся по данной дополнительной общеразвивающей программе.

**Входной контроль** осуществляется на первой неделе занятий. В процессе беседы с учащимися и выполнения ими контрольных заданий педагог выявляет степень их подготовленности приемам работы с конструкторами, компьютерными программами. Также выявляется объѐм знаний терминологии, элементарных навыков работы с компьютерами, умение слушать и объяснять. По результатам контроля формируются пары. Результаты входного контроля заносятся в бланки диагностики

#### **Итоговый контроль**

Оценка уровня образовательных возможностей учащихся в конце учебного года. На данном этапе проверяются навыки программирования движений по перекресткам и действий на них. Проверяется правильность сборки и работоспособность программы. Результаты входного контроля заносятся в бланки диагностики

#### **Третий год обучения**

*Входной контроль* – оценка стартового уровня образовательных возможностей учащихся при поступлении в объединение или осваивающих программу второго, третьего года обучения ранее не занимающихся по данной дополнительной общеразвивающей программе. Проводится в сентябре в форме практического занятия.

**Входной контроль** осуществляется на первой неделе занятий. В процессе беседы с учащимися и выполнения ими контрольных заданий педагог выявляет степень их подготовленности приемам работы с конструкторами, компьютерными программами. Также выявляется объѐм знаний терминологии, элементарных навыков работы с компьютерами, умение слушать и объяснять.

#### **Итоговый контроль**

Оценка уровня образовательных возможностей учащихся в конце учебного года

**Оценка метапредметных результатов** осуществляется по выбору педагога в следующих формах:

1. в ходе выполнения учащимися контрольных заданий, одновременно с оценкой предметных результатов. В этом случае педагогом для выбранного типа контрольного задания обозначается цель оценки метапредметного уровня (например, оценка регуляторных

или коммуникативных УУД) и составляется форма фиксации (например, карта наблюдения или экспертной оценки).

2. в процессе занятий по учебному плану, проводимых в специальноорганизованных педагогических формах (педагогических технологиях), позволяющих оценивать уровень проявленной УУД определенного типа. В этом случае педагогом определяется тема занятия из учебного плана, педагогически целесообразная форма (или технология) проведения занятия, обозначается цель оценки метапредметного уровня (например, оценка компонентов познавательных, регуляторных или коммуникативных УУД)

в процессе организации метапредметных проектов разного уровня:

- в ходе реализации индивидуальных, групповых проектов внутри направления ДО;

- внутриорганизационных проектов Китеж плюс, предполагающих применение метапредметных умений разного (или определенного) типа;

- межорганизационных (социальных, социо-культурных и иных, в т.ч. сетевых, проектов, мероприятий, предполагающих применение метапредметных умений разного (или определенного) типа.

В данном случае педагогом определяется и предлагается на выбор учащимся тип и уровень метапредметного проекта (с учетом индивидуальных возможностей), обозначается цель оценки метапредметного уровня (оценка компонентов познавательных, регуляторных или коммуникативных УУД), составляется форма диагностики фиксации (карта наблюдения или экспертной оценки, интервью, анализ обратной связи, анализ продуктов образовательной деятельности, анализ портфолио)

Оценка личностных результатов осуществляется с учетом следующих общих требований оценки результатов данного уровня:

- Процедура оценки и уровни интерпретации носят не персонифицированный характер;

- Результаты по данному блоку (ЛР) используются в целях оптимизации качества образовательного процесса;

- По согласованию может процедура оценивания осуществляться с привлечением специалистов учреждения, имеющих соответствующую профессиональную квалификацию и / или независимых экспертов.

Оценка личностных результатов осуществляется по выбору педагога в следующих формах:

- в процессе участия учащихся в конкурсах, выставках различного уровня, творческих мастер-классах, выездов на тематические экскурсии, в музеи, на природу, историкокультурной и духовно-нравственной направленности личностно-ориентированной, предполагающих применение личностных качеств, социальных умений, отвечающим задачам становления духовно-нравственной личности.

- в процессе организации метапредметных проектов и мероприятий социальной, духовно-нравственной направленности, в т.ч. сетевых, предполагающих применение личностных качеств, социальных умений, отвечающим задачам возраст сообразного личностного развития.

В данном случае педагогом определяется и предлагается на выбор учащимся тип мероприятия или уровень метапредметного проекта (с учетом индивидуальных возможностей), обозначается цель оценки личностных результатов (оценка компонентов личностного развития, отвечающих задачам становления духовно-нравственной личности), составляется форма диагностики фиксации (карта наблюдения или экспертной оценки, интервью, анализ обратной связи, анализ продуктов образовательной деятельности, анализ портфолио), обеспечиваются процедуры конфиденциальности.

Конкретизация форм оценки метапредметных и личностных результатов осуществляется каждым педагогом согласно учебным планам по годам обучения с учетом плана работы педагога.

Интегративная персональная оценка по динамике результативности и достижений освоения учащимися образовательных программ отслеживается по результатам итоговой диагностики предметных и метапредметных результатов в течение 3 лет обучения.

Динамика личностных результатов (не персонифицированных групповых) используется для интерпретации достижений предметного и метапредметного уровней с учетом контекстной информации в целях оптимизации качества образовательного процесса.